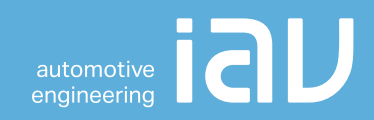

# Zertifikatsrichtlinie IAV GmbH

Geräte-CA

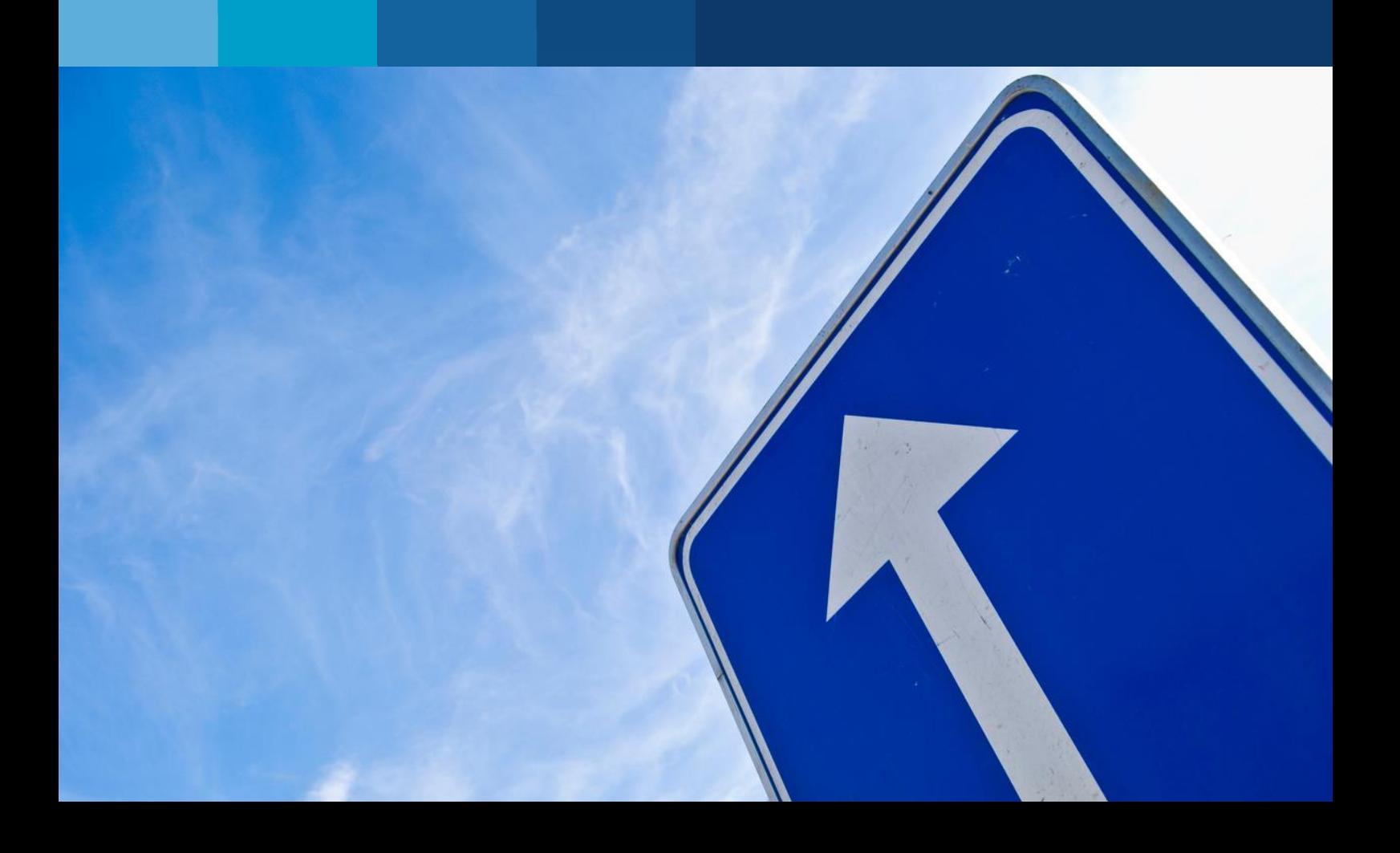

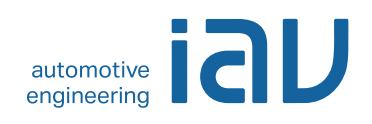

# **Zertifikatsrichtlinie IAV GmbH**

# **Geräte-CA**

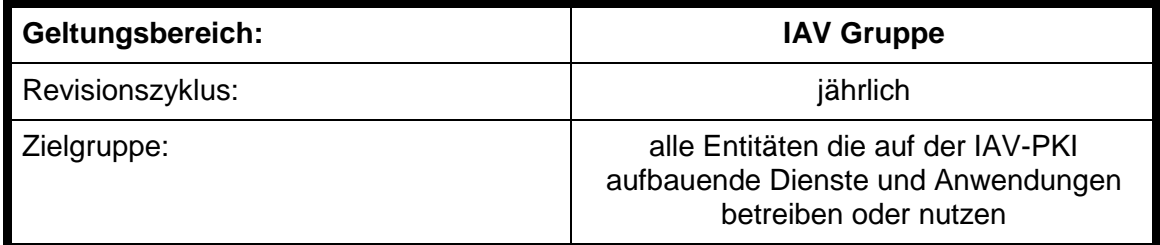

Dateiname: IAV - CP\_CPS\_Geräte\_CA V1.3.docx

<span id="page-1-0"></span>Version: 1.3

Status: Freigegeben (extern)

Geheimhaltungsstufe: Öffentlich

<span id="page-1-1"></span>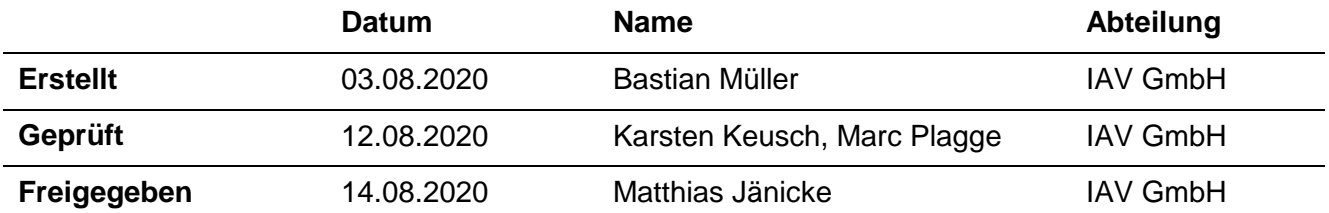

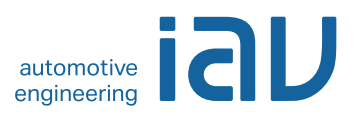

# **Inhalt**

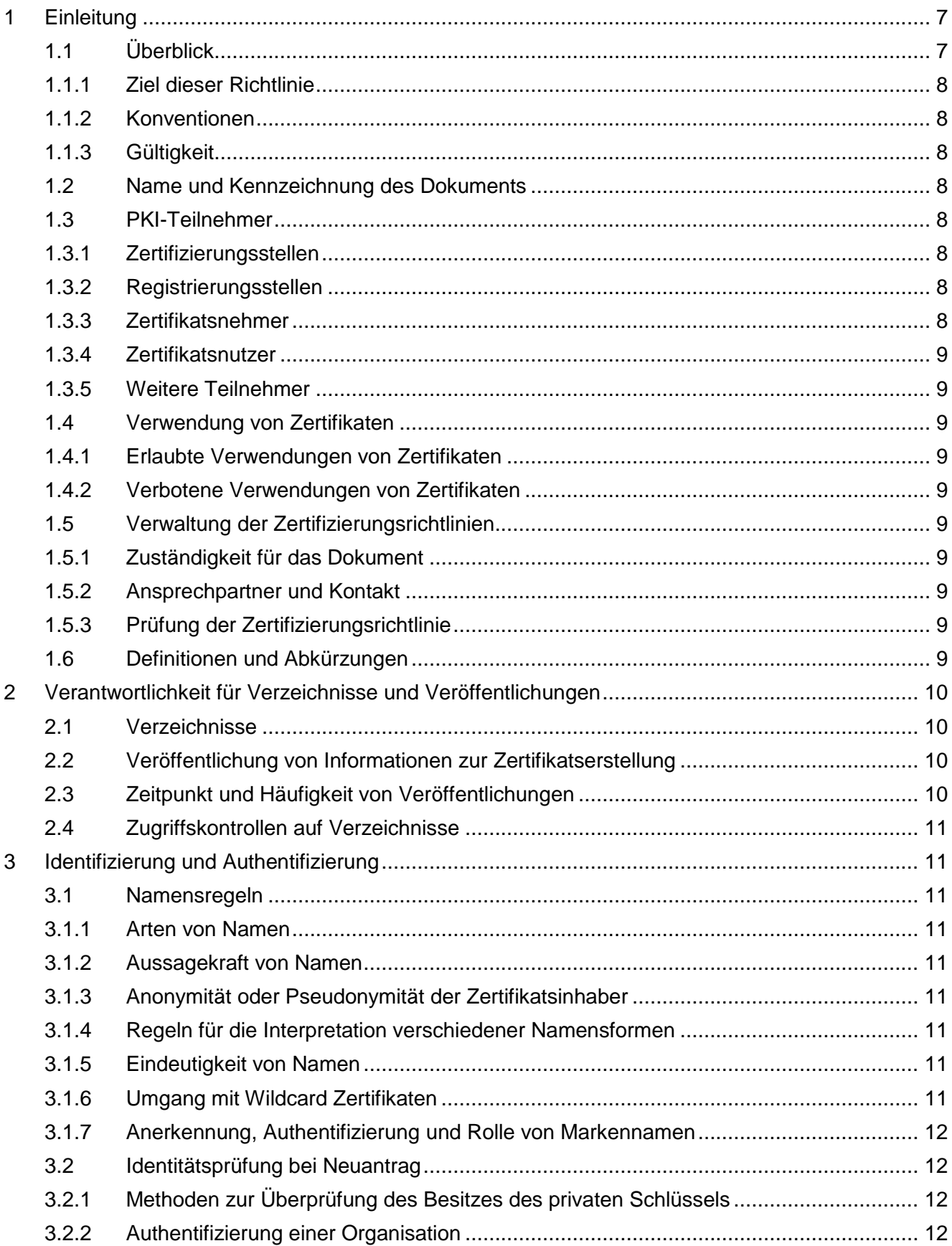

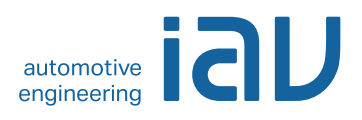

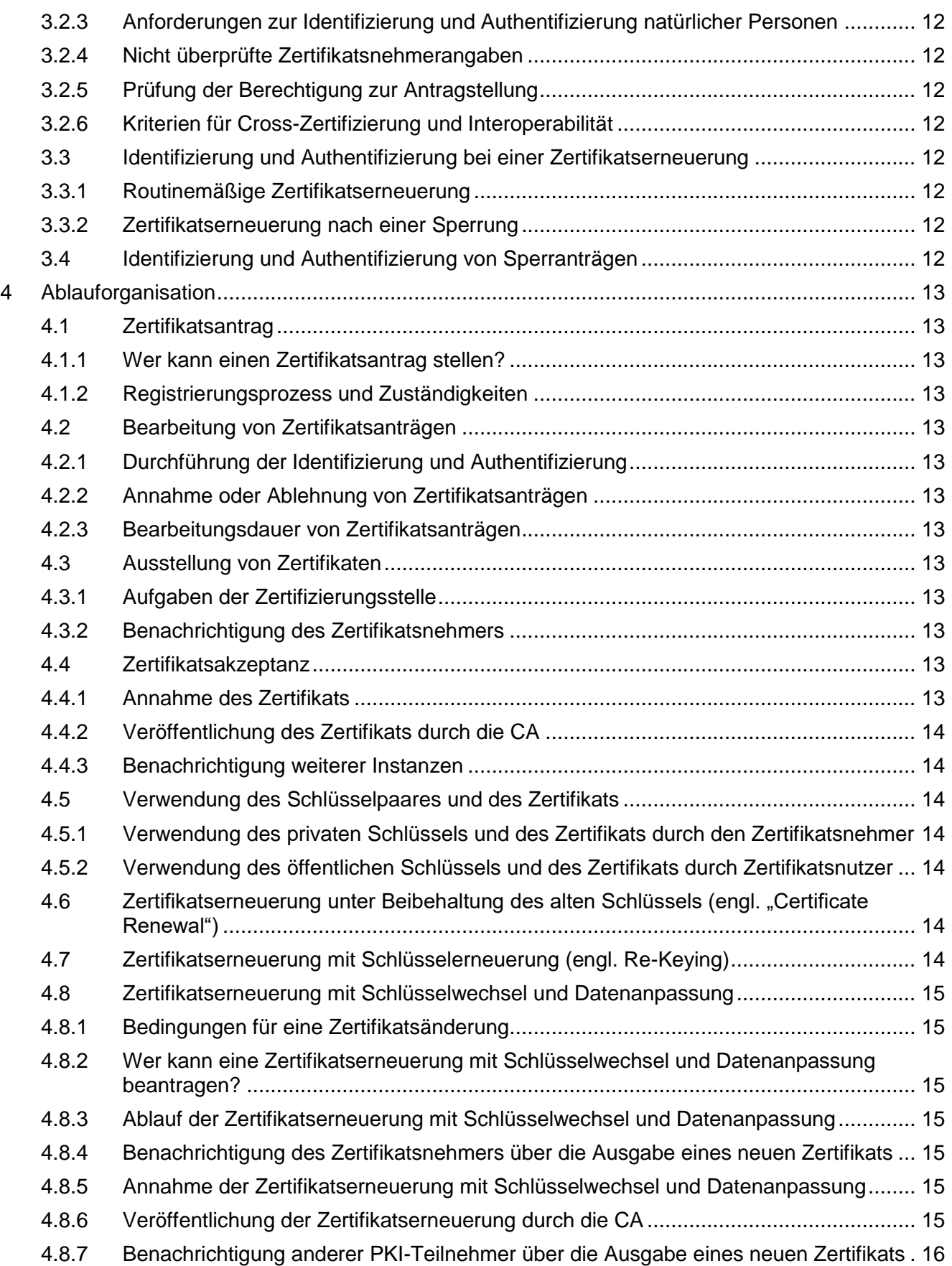

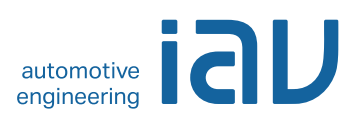

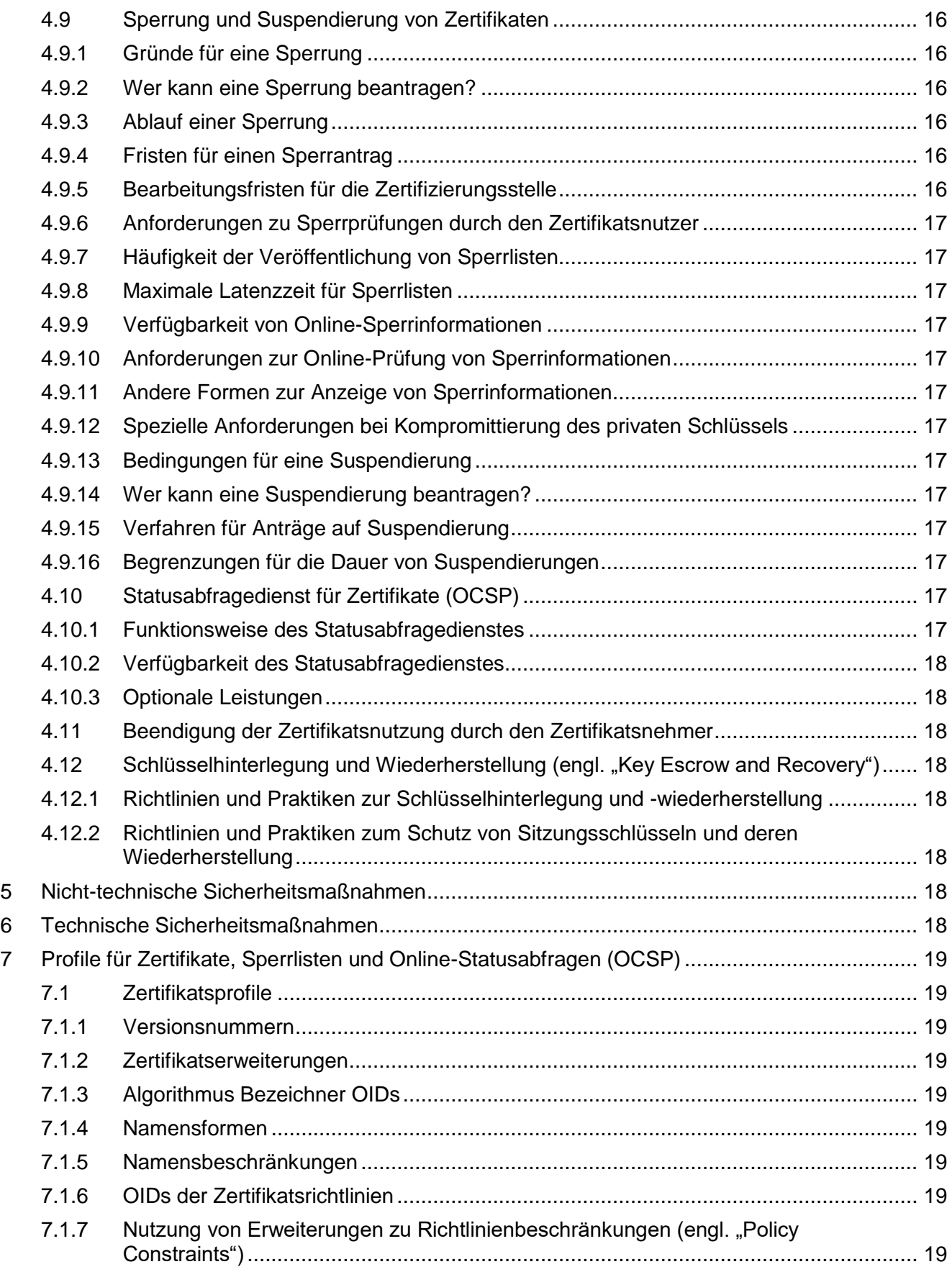

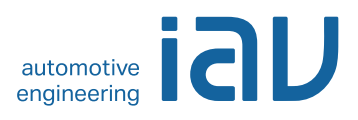

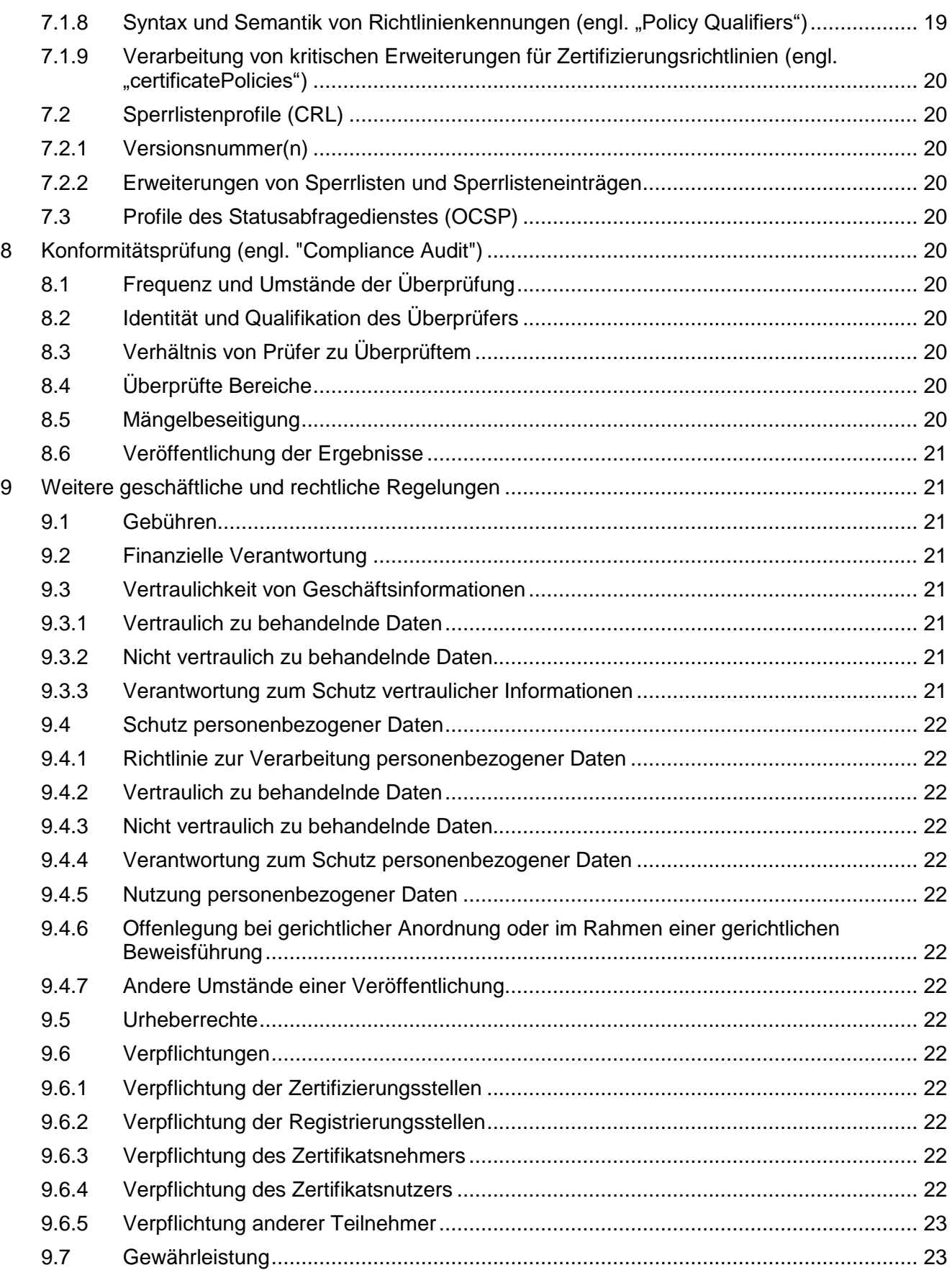

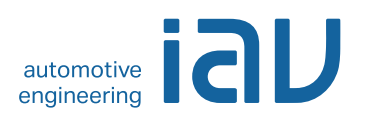

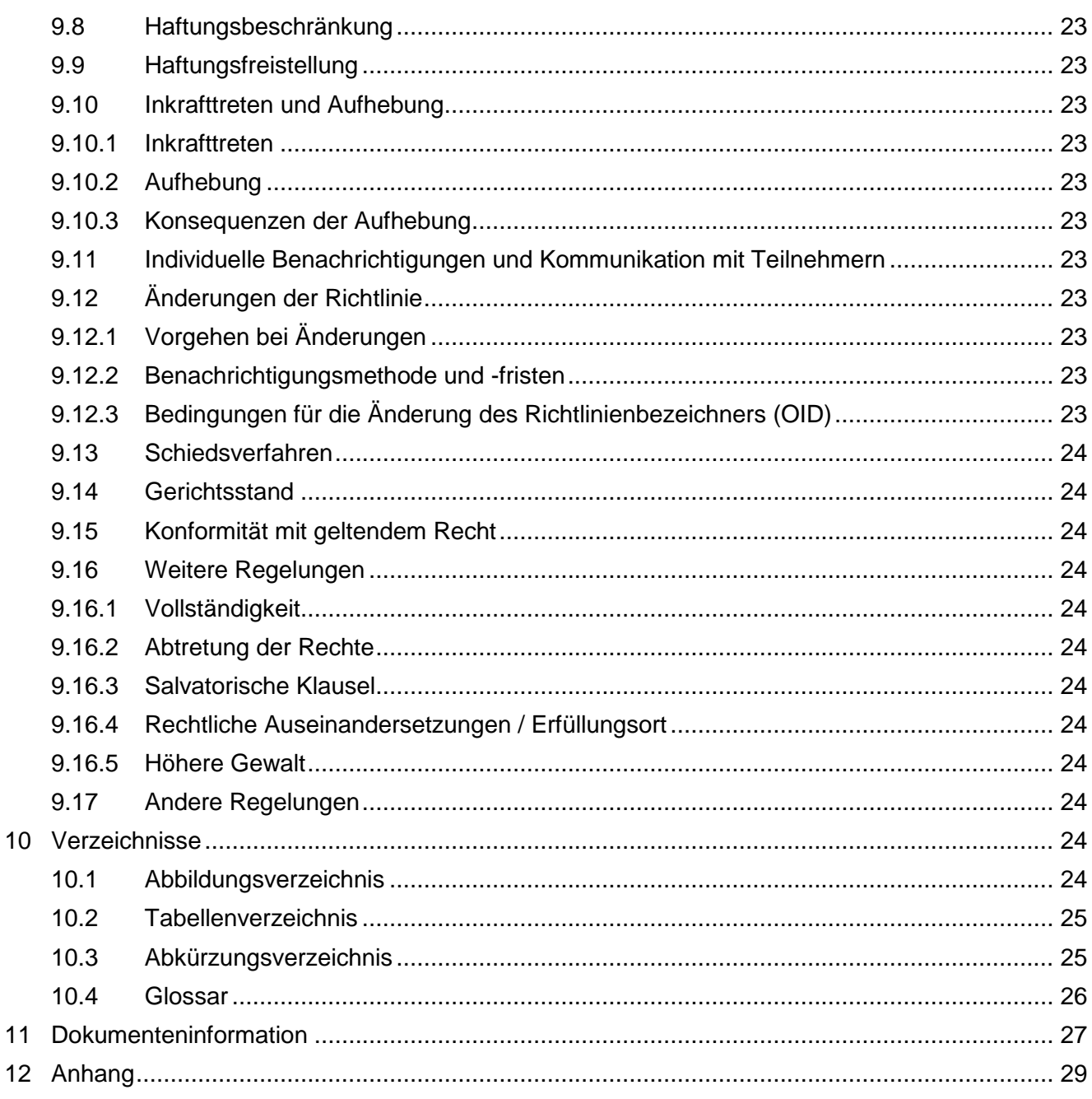

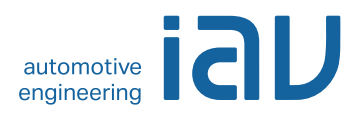

# <span id="page-7-0"></span>**1 Einleitung**

### <span id="page-7-1"></span>**1.1 Überblick**

Dieses Dokument beschreibt die verbindliche Zertifikatsrichtlinie (engl. "Certificate Policy", kurz CP) für die von IAV GmbH betriebene PKI (engl. "Public Key Infrastructure"). Sie fasst die für die Benutzer und IAV als PKI-Betreiber verbindlichen Vorgaben und Anforderungen zusammen, die im Rahmen der Bereitstellung und des Betriebs der Systemkomponente Geräte-CA sowie für die von ihr ausgestellten [\[X.509\]](#page-28-0) konformen Zertifikate umzusetzen sind. Die folgende Abbildung veranschaulicht den Geltungsbereich dieser Richtlinie:

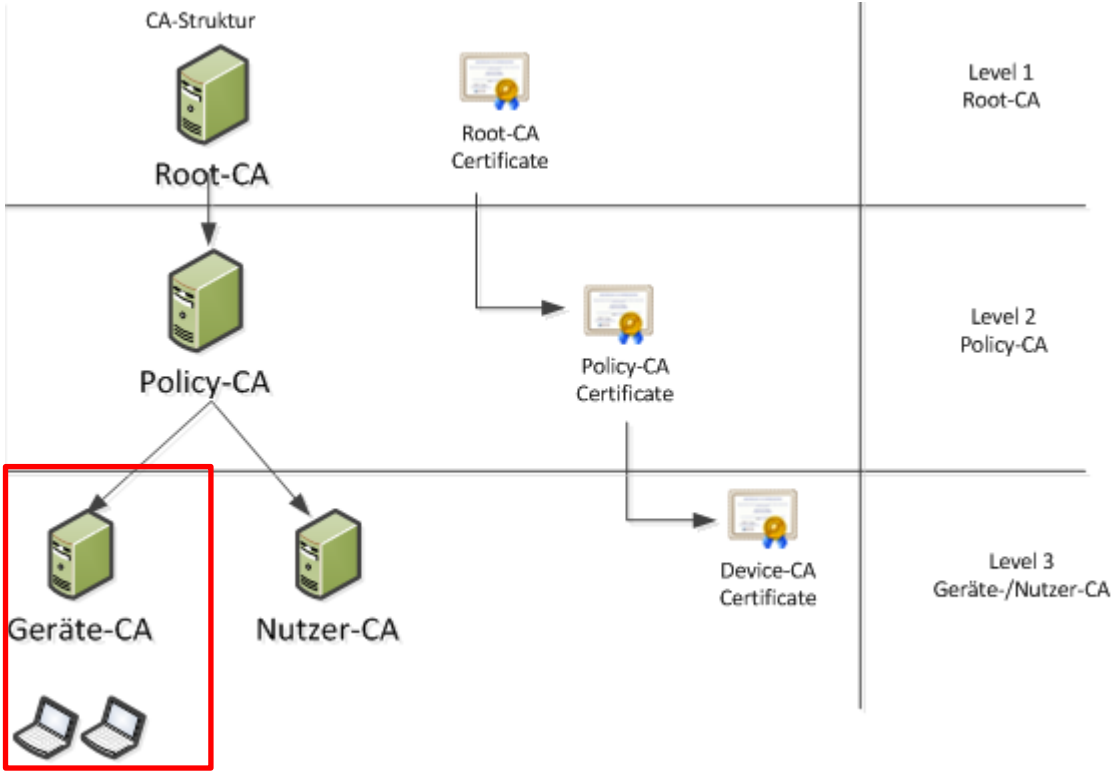

<span id="page-7-2"></span>Abbildung 1 Geräte-CA

In dieser CP sind sowohl technische als auch organisatorische Anforderungen formuliert, die den aktuellen Empfehlungen der IT-Sicherheit entsprechen. Die für die Anforderungsumsetzung benötigten nicht-technischen und technischen Maßnahmen werden in den Kapitel [5](#page-18-6) und [6](#page-18-7) beschrieben und repräsentieren das sog. "Certificate Practice Statement" (CPS) für die Geräte-CA der IAV-PKI. Für die beiden CAs auf den höheren Stufen (Root- und Policy-CA) gibt es eine eigene zusammengefasste Zertifikatsrichtlinie [\[IAV\\_CP\\_ROOT\\_POLICY\].](#page-27-1)

Zwecks Vereinfachung, einer besseren Darstellung und Vergleichbarkeit mit anderen CPs orientiert sich die Gliederung des Dokuments nach dem Muster des Internet-Standard [\[RFC3647\]](#page-28-1) "Internet X.509 Public Key Infrastructure: Certificate Policy and Certification Practices Framework".

Die Geräte-CA wird mit der Ausstellung eines signierten CA-Zertifikats von der Policy-CA zertifiziert. Die Vertrauenskette endet bei der Root-CA als oberste Stufe in der Zertifikatshierarchie. Die Root-CA verfügt über ein selbstsigniertes Root-CA-Zertifikat. Die Aufgaben der Geräte-CA liegen in der Ausstellung von Endzertifikaten ausschließlich für IT-Komponenten, -Anwendungen und Endgeräte wie z.B. SSL-Zertifikate für die Absicherung von Kommunikationsverbindungen (durch manuelle Erzeugung), Geräte-Zertifikate für eine 802.1x Authentifizierung im LAN (durch automatische Erzeugung mittels eines Auto-Enrollment-Prozesses) etc. Zertifikate für Personen werden

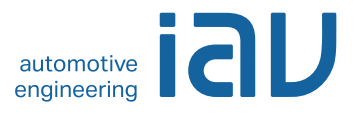

ausschließlich von einer Nutzer-CA erstellt, die aber ebenfalls nicht im Geltungsbereich dieser Zertifikatsrichtlinie liegt.

#### <span id="page-8-0"></span>**1.1.1 Ziel dieser Richtlinie**

Diese Richtlinie legt die technischen und organisatorischen Rahmenbedingungen der Geräte-CA (Level 3) der IAV-PKI fest.

#### <span id="page-8-1"></span>**1.1.2 Konventionen**

In dieser CP werden (analog zum englischen must/shall - should - may in der Standardisierung) die Begriffe muss - soll - kann gemäß dem Standard [\[RFC2119\]](#page-28-2) verwendet:

- **muss, darf nicht, darf nur** Verbindliche Vorgabe der IAV Geräte-CA
- **soll, (sollte)** Vorgabe der IAV Geräte-CA, Nichteinhaltung nur in begründeten Ausnahmen
- **kann** optional

#### <span id="page-8-2"></span>**1.1.3 Gültigkeit**

Diese Richtlinie ist ab 01.02.2015 bindend für alle von der IAV Geräte-CA ausgestellten Geräte-Zertifikate.

#### <span id="page-8-3"></span>**1.2 Name und Kennzeichnung des Dokuments**

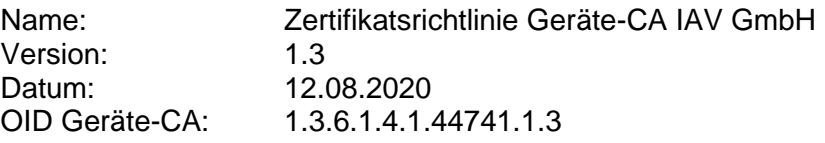

#### <span id="page-8-4"></span>**1.3 PKI-Teilnehmer**

Teilnehmer sind Entitäten (Sub-CAs, Nutzer, Geräte), die auf der IAV-PKI aufbauende Dienste und Anwendungen betreiben oder nutzen.

#### <span id="page-8-5"></span>**1.3.1 Zertifizierungsstellen**

Den CAs der IAV-PKI obliegt die Ausstellung von Zertifikaten. Für die IAV-PKI wird eine dreistufige Zertifizierungsstruktur (vgl. Abbildung in Kapitel [1.1\)](#page-7-1) mit einem selbstsignierten Root-Zertifikat verwendet. Die Root-CA zertifiziert ausschließlich die nachgelagerte Policy-CA. Diese wiederum zertifiziert ausschließlich nachgelagerte fachliche CAs. Die fachlichen CAs werden verwendet, um Geräte-Zertifikate mittels der hier im Fokus stehenden Geräte-CA oder Benutzerzertifikate (mittels einer dedizierten Nutzer-CA) auszustellen.

#### <span id="page-8-6"></span>**1.3.2 Registrierungsstellen**

Den Registrierungsstellen (RA) obliegen die Überprüfung der Identität und Authentizität von Zertifikatsnehmern. Bei der IAV-PKI ist der Geräte-CA eine dedizierte Registrierungsstelle zugeordnet.

Die Erstellung und Erneuerung von Zertifikaten durch die Geräte-CA liegt in der Verantwortung des Bereichs C-I, Abteilung C-IT und ist von ihr explizit freizugeben.

#### <span id="page-8-7"></span>**1.3.3 Zertifikatsnehmer**

Zertifikatsnehmer sind natürliche oder von diesen verantworteten technischen Entitäten (Maschinen oder Programme), die Zertifikate beantragen und innehaben. Die verantwortlichen natürlichen

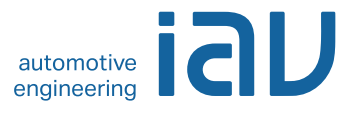

Personen stehen in einem Vertragsverhältnis mit IAV und sind damit berechtigt, Zertifikate zu erhalten.<sup>1</sup>

#### <span id="page-9-0"></span>**1.3.4 Zertifikatsnutzer**

Zertifikatsnutzer sind alle Personen, Organisationen, Dienste und Anwendungen von IAV, die Zertifikate von Zertifikatsnehmern nutzen können.

#### <span id="page-9-1"></span>**1.3.5 Weitere Teilnehmer**

Hierbei handelt es sich um externe Teilnehmer, die keine Verpflichtungen gegenüber IAV haben und somit nicht Bestandteil dieser Richtlinie sind.

#### <span id="page-9-2"></span>**1.4 Verwendung von Zertifikaten**

#### <span id="page-9-3"></span>**1.4.1 Erlaubte Verwendungen von Zertifikaten**

Maßgeblich für die erlaubte Verwendung von Zertifikaten müssen die im Zertifikat enthaltenen Attribute zur *KeyUsage* sowie die Vorgaben in der zugehörenden CP des Teilnehmers sein. Die Zertifikate dürfen nur im Zusammenhang mit IAV-Geschäftsprozessen verwendet werden.

#### <span id="page-9-4"></span>**1.4.2 Verbotene Verwendungen von Zertifikaten**

<span id="page-9-5"></span>Eine private Verwendung ausgestellter Zertifikate ist untersagt.

#### **1.5 Verwaltung der Zertifizierungsrichtlinien**

#### <span id="page-9-6"></span>**1.5.1 Zuständigkeit für das Dokument**

Dieses Richtlinien-Dokument wird vom Betreiber der IAV-PKI gepflegt. Für Kontaktinformationen siehe Abschnitt [1.5.2.](#page-9-7)

#### <span id="page-9-7"></span>**1.5.2 Ansprechpartner und Kontakt**

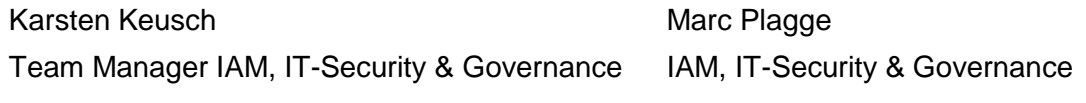

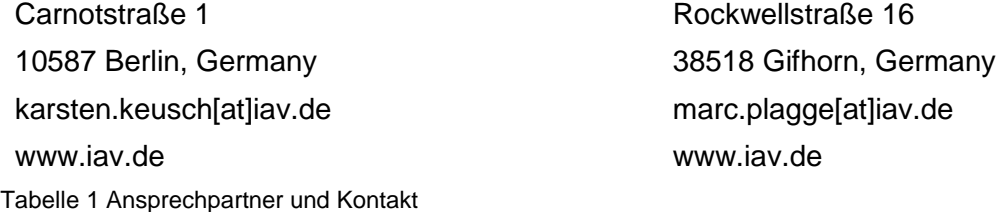

#### <span id="page-9-10"></span><span id="page-9-8"></span>**1.5.3 Prüfung der Zertifizierungsrichtlinie**

Diese Richtlinie wird durch den Service Manager der IAV-PKI regelmäßig jedes Jahr oder anlassbezogen überprüft. Der Service Manager der IAV-PKI stellt die Übereinstimmung der CPS mit den Vorgaben der jeweiligen CP sicher.

#### <span id="page-9-9"></span>**1.6 Definitionen und Abkürzungen**

Siehe [Verzeichnisse](#page-24-10) - [10.3](#page-25-1) [Abkürzungsverzeichnis.](#page-25-1)

<sup>1</sup> Es kann im Zertifikat einer natürlichen Person eine Organisation oder Funktionseinheit zugeordnet werden.

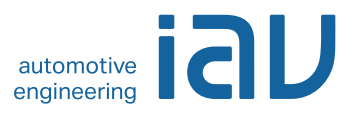

# <span id="page-10-0"></span>**2 Verantwortlichkeit für Verzeichnisse und Veröffentlichungen**

#### <span id="page-10-1"></span>**2.1 Verzeichnisse**

IAV stellt die von Geräte-CA ausgestellten CRLs in einem intern verfügbaren Verzeichnisdienst zur Verfügung. Dieser Verzeichnisdienst ist unter folgenden Adressen erreichbar:

- Für CRLs:
	- o <http://crl.iavtech.net/pki/> (extern)
	- o <http://crl.iav.enxo.org/pki/> (extern / intern)

Außerdem besteht die Möglichkeit, den Status von User-Zertifikaten über einen OCSP-Dienst abzufragen, der unter folgenden Adressen erreichbar ist:

- Für OCSP:
	- o <http://crl.iavtech.net/ocsp>
	- o <http://crl.iav.enxo.org/ocsp>

Diese CP steht ebenfalls intern als auch extern auf einem Webserver zur Verfügung:

- Für CP:
	- o <https://www.iav.com/certificate-policy> (extern / intern)

Der vollständige zertifikatsspezifische Link ist dem Zertifikat selbst zu entnehmen.

Es werden regelmäßig Sperrlisten (engl. "Certification Revocation Lists" kurz CRLs) aktualisiert und zur Verfügung gestellt. Der Link ist den jeweiligen Zertifikaten zu entnehmen.

#### <span id="page-10-2"></span>**2.2 Veröffentlichung von Informationen zur Zertifikatserstellung**

IAV veröffentlicht für die User-CA die folgenden Informationen:

- Sperrliste der Geräte-CA
- CP der Geräte-CA

Kontaktinformationen unter denen eine Sperrung beantragt werden kann

IT-ServiceDesk[at]iav.de

#### <span id="page-10-3"></span>**2.3 Zeitpunkt und Häufigkeit von Veröffentlichungen**

Für die Veröffentlichung von Zertifikaten und Sperrlisten, die durch die Geräte-CA ausgestellt werden, sowie die zugehörige CP und CPS gelten die folgenden Intervalle:

- Das CA-Zertifikat, welches von der Policy-CA für die Geräte-CA (Level 3) ausgestellt bzw. signiert wird, hat einem Gültigkeitszeitraum von 8 Jahren. Eine Erneuerung muss mindestens eine Woche vor Ablauf erfolgen.
- Geräte-Zertifikate, die von der Geräte-CA ausgestellt werden, haben einen maximalen Gültigkeitszeitraum von 3 Jahren und 3 Monaten<sup>2</sup>
- Geräte-CA-Sperrlisten nach Sperrungen, sonst alle 7 Tage (siehe Kapitel [4.9.7\)](#page-17-1)
- CP nach Erstellung bzw. Aktualisierung.

<sup>2</sup> Aufgrund fachlicher Anforderungen kann u.U. auch ein kürzerer Gültigkeitszeitraum für Geräte-Zertifikate möglich sein.

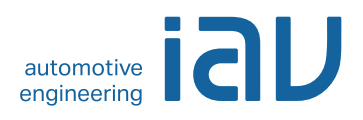

#### <span id="page-11-0"></span>**2.4 Zugriffskontrollen auf Verzeichnisse**

Grundsätzlich muss der lesende Zugriff auf alle in Kapitel [2.2](#page-10-2) aufgeführten Informationen ohne Zugriffskontrolle möglich sein. Geräte-Zertifikate und Sperrlisten müssen von allen IAV-PKI Nutzern jederzeit abrufbar sein. Ein schreibender Zugriff für Änderungen der Verzeichnisinhalte (Zertifikate und Sperrlisten), Verzeichnisstruktur sowie CA-Konfigurationsänderungen muss ausschließlich auf Verantwortliche der IAV-PKI begrenzt sein. Diese CP kann von allen IAV-PKI-Nutzern gelesen werden (vgl. Kap. [2.1\)](#page-10-1).

# <span id="page-11-1"></span>**3 Identifizierung und Authentifizierung**

#### <span id="page-11-2"></span>**3.1 Namensregeln**

#### <span id="page-11-3"></span>**3.1.1 Arten von Namen**

Geräte-Zertifikate müssen grundsätzlich Angaben zum Aussteller (*issuer*) und Zertifikatnehmer bzw. Endanwender (*subject*) enthalten. Diese Namen sind entsprechend dem Standard [\[X.501\]](#page-28-3) als (*DistinguishedName = DN*) zu vergeben.

Die Namensregeln sind im Namenskonzept der IAV-PKI [\[IAV\\_NAMES\\_PKI\]](#page-27-2) detailliert ausgewiesen.

#### <span id="page-11-4"></span>**3.1.2 Aussagekraft von Namen**

Der Name eines ausgestellten Geräte-Zertifikats (DN) muss den Zertifikatsnehmer eindeutig identifizieren. Grundsätzlich können Namen sich dabei auf natürliche Personen oder technische Entitäten beziehen.

Geräte-Zertifikate müssen sich deutlich von Zertifikaten für natürliche Personen unterscheiden.

Bei der Vergabe von Zertifikaten für Anwendungen muss für den Namen der voll qualifizierte Domainname verwendet werden, z.B. "*CN=www.iav.de*".

#### <span id="page-11-5"></span>**3.1.3 Anonymität oder Pseudonymität der Zertifikatsinhaber**

Die Geräte-CA darf keine anonymen und pseudonymen Zertifikate ausstellen.

#### <span id="page-11-6"></span>**3.1.4 Regeln für die Interpretation verschiedener Namensformen**

Der DN eines ausgestellten Geräte-Zertifikats hat sich nach den Vorgaben des Standards [\[X.501\]](#page-28-3) auszurichten.

#### <span id="page-11-7"></span>**3.1.5 Eindeutigkeit von Namen**

Es muss sichergestellt werden, dass ein in Geräte-Zertifikaten verwendeter Name (DN) des Zertifikatnehmers innerhalb der IAV-PKI und über den Lebenszyklus des Zertifikats hinaus stets eindeutig ist und stets dem gleichen Zertifikatnehmer zugeordnet ist. Abweichungen hiervon sind nur unter den unter [3.1.6](#page-11-8) beschriebenen Voraussetzungen zulässig.

Darüber hinaus muss jedem Zertifikat durch die ausstellende Root- oder Policy-CA eine eindeutige Seriennummer zugeordnet werden, die eine eindeutige und unveränderliche Zuordnung zum Zertifikatnehmer ermöglicht.

#### <span id="page-11-8"></span>**3.1.6 Umgang mit Wildcard Zertifikaten**

Wildcard Zertifikate werden nur für einen untergeordneten Namensraum angeboten (Child Domain, z.B. \*.child.domain.tld). Dieser Namensraum ist einem IT Service fest zugeordnet und eindeutig. Die Beantragung von Wildcard Zertifikaten ist auf die Verantwortlichen des jeweiligen IT Services beschränkt. Die Verantwortlichen können für einen befristeten Zeitraum dritte Personen zur Beantragung berechtigen.

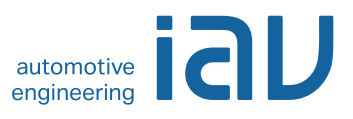

#### <span id="page-12-0"></span>**3.1.7 Anerkennung, Authentifizierung und Rolle von Markennamen**

Keine Vorgaben für Geräte-CA.

#### <span id="page-12-1"></span>**3.2 Identitätsprüfung bei Neuantrag**

#### <span id="page-12-2"></span>**3.2.1 Methoden zur Überprüfung des Besitzes des privaten Schlüssels**

Die Schlüsselpaare der Geräte-CA werden ausschließlich durch die IAV-PKI generiert.

#### <span id="page-12-3"></span>**3.2.2 Authentifizierung einer Organisation**

Zertifikate für organisationsbezogene Entitäten (z.B. Anwendungen und Geräte) werden immer von natürlichen Personen beantragt, deren Authentifizierung gemäß Kapitel [3.2.3](#page-12-4) erfolgt.

#### <span id="page-12-4"></span>**3.2.3 Anforderungen zur Identifizierung und Authentifizierung natürlicher Personen**

Die Registrierungsstelle der Geräte-CA (Level 3) gewährleistet eine zuverlässige Identifizierung und Prüfung der Antragsdaten im Rahmen der Integritäts-, Authentizitäts- und Vertraulichkeitsanforderungen gemäß dieser Sicherheitsrichtlinie, die sich am aktuellen Stand der Technik orientiert.

#### <span id="page-12-5"></span>**3.2.4 Nicht überprüfte Zertifikatsnehmerangaben**

Es sind ausschließlich Angaben zur Authentifikation und Identifikation von Zertifikatsnehmern zu überprüfen. Andere Informationen des Zertifikatsnehmers dürfen nicht berücksichtigt werden.

#### <span id="page-12-6"></span>**3.2.5 Prüfung der Berechtigung zur Antragstellung**

Der Prozess für die Prüfung der Berechtigung zur Antragsstellung muss dokumentiert werden (CPS).

#### <span id="page-12-7"></span>**3.2.6 Kriterien für Cross-Zertifizierung und Interoperabilität**

Nichtzutreffend.

#### <span id="page-12-8"></span>**3.3 Identifizierung und Authentifizierung bei einer Zertifikatserneuerung**

#### <span id="page-12-9"></span>**3.3.1 Routinemäßige Zertifikatserneuerung**

Geräte-Zertifikate, die für die LAN-Authentifizierung eingesetzt werden, dürfen kurz vor Ablauf Ihrer Gültigkeit automatisch neu ausgestellt (per GPO steuerbar) und per Auto-Enrollment-Funktion auf die entsprechenden Endgeräte verteilt werden. Alle anderen Geräte-Zertifikate sind bzgl. einer Erneuerung manuell zu beantragen.

#### <span id="page-12-10"></span>**3.3.2 Zertifikatserneuerung nach einer Sperrung**

Der Betreiber der IAV-PKI muss eine zuverlässige Identifizierung und Prüfung der bisherigen Antragsdaten im Rahmen seiner Sicherheitsrichtlinie gewährleisten.

#### <span id="page-12-11"></span>**3.4 Identifizierung und Authentifizierung von Sperranträgen**

Der Betreiber der IAV-PKI muss im Rahmen seiner Sicherheitsrichtlinie eine zuverlässige Identifizierung und Authentisierung des Antragstellers gewährleisten.

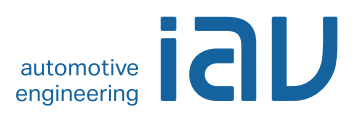

# <span id="page-13-0"></span>**4 Ablauforganisation**

#### <span id="page-13-1"></span>**4.1 Zertifikatsantrag**

#### <span id="page-13-2"></span>**4.1.1 Wer kann einen Zertifikatsantrag stellen?**

Geräte-Zertifikate, die von der Geräte-CA ausgestellt werden sollen, können von den in Kapitel [1.3.3](#page-8-7) benannten Zertifikatsnehmern beantragt werden. Ein geeignetes Verfahren für den Nachweis der Verantwortung muss dokumentiert sein.

#### <span id="page-13-3"></span>**4.1.2 Registrierungsprozess und Zuständigkeiten**

Die Registrierung muss ein dokumentierter Prozess sein, der die Anforderungen der Identifizierung in Kapitel [3.2.3](#page-12-4) erfüllt.

#### <span id="page-13-4"></span>**4.2 Bearbeitung von Zertifikatsanträgen**

#### <span id="page-13-5"></span>**4.2.1 Durchführung der Identifizierung und Authentifizierung**

Vor einer Registrierung sind die Zertifikatsnehmer zuverlässig nach einem dokumentierten Prozess zu identifizieren. Die Identifizierung und Authentifizierung ist gemäß den Vorgaben im Kapitel [3.2](#page-12-1) durchzuführen.

#### <span id="page-13-6"></span>**4.2.2 Annahme oder Ablehnung von Zertifikatsanträgen**

Die Vorgaben zur Annahme eines Zertifikatsantrages sind zu dokumentieren. Eine Annahme darf nur für identifizierte Antragsteller erfolgen.

#### <span id="page-13-7"></span>**4.2.3 Bearbeitungsdauer von Zertifikatsanträgen**

Keine Vorgaben für Geräte-CA.

#### <span id="page-13-8"></span>**4.3 Ausstellung von Zertifikaten**

#### <span id="page-13-9"></span>**4.3.1 Aufgaben der Zertifizierungsstelle**

Eine Ausgabe von Geräte-Zertifikaten darf nur für gültige Zertifikatsanträge erfolgen und muss durch den Betreiber der IAV-PKI dokumentiert werden. Die Aktionen bei der Zertifikatsausgabe müssen anhand dokumentierter Prozesse erfolgen. Dabei muss sichergestellt sein, dass eine eindeutige Verbindung von Zertifikatsnehmer und dem zugehörigen Schlüsselpaar besteht. Die Prüfung muss anhand dokumentierter Prozesse erfolgen. Nach Bearbeitung des Zertifikatsantrages ist das Schlüsselpaar im Sicherheitsbereich der IAV-PKI zu erstellen und das zugehörige Zertifikat zu erzeugen. Bei der Geräte-CA ist es zulässig, Zertifikate für eine ganze Gruppe von Endgeräten zu beantragen (z.B. für alle Workstations einer Fachabteilung).

#### <span id="page-13-10"></span>**4.3.2 Benachrichtigung des Zertifikatsnehmers**

Die Benachrichtigung des Zertifikatsnehmers hat anhand entsprechend dokumentierter Prozesse zu erfolgen.

#### <span id="page-13-11"></span>**4.4 Zertifikatsakzeptanz**

#### <span id="page-13-12"></span>**4.4.1 Annahme des Zertifikats**

Der Prozess für die sichere Geräte-Zertifikatsübergabe und die Bedingungen, die zu einer Annahme des Zertifikates durch den Teilnehmer führen, müssen dokumentiert werden. Die Annahme des Geräte-Zertifikates muss mit der Bestätigung des Empfangs bzw. mit der Nutzung des Geräte-Zertifikats erfolgen.

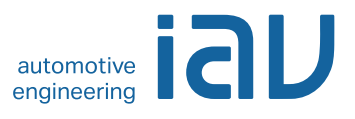

#### <span id="page-14-0"></span>**4.4.2 Veröffentlichung des Zertifikats durch die CA**

Die Geräte-Zertifikate der Geräte-CA können bei Bedarf für alle Teilnehmer der IAV-PKI in einem Verzeichnisdienst oder auf einem Webserver veröffentlicht werden.

#### <span id="page-14-1"></span>**4.4.3 Benachrichtigung weiterer Instanzen**

Für Geräte-Zertifikate gelten keine Vorgaben.

#### <span id="page-14-2"></span>**4.5 Verwendung des Schlüsselpaares und des Zertifikats**

#### <span id="page-14-3"></span>**4.5.1 Verwendung des privaten Schlüssels und des Zertifikats durch den Zertifikatsnehmer**

Die Nutzung des privaten Schlüssels muss ausschließlich dem Zertifikatsnehmer vorbehalten sein.

Der im Zertifikat referenzierte private Schlüssel des Zertifikatsnehmers darf nur für Anwendungen benutzt werden, die in Übereinstimmung mit den im Zertifikat angegebenen Nutzungsarten stehen (siehe Kapitel [1.4.1\)](#page-9-3).

Folgende Nutzungsarten sind zulässig:

- Signatur über ausgestellte Geräte-Zertifikate
- Signatur über ausgestellte Sperrlisten.

Es ist unverzüglich die Sperrung des Zertifikats zu veranlassen, wenn die Angaben im Zertifikat nicht mehr korrekt sind oder wenn der private Schlüssel abhanden, gestohlen oder möglicherweise kompromittiert wurde oder das Zertifikat nicht länger benötigt wird (siehe Kapitel [4.9\)](#page-16-1).

#### <span id="page-14-4"></span>**4.5.2 Verwendung des öffentlichen Schlüssels und des Zertifikats durch Zertifikatsnutzer**

Die ausgestellten Zertifikate der Geräte-CA können von allen Zertifikatsnutzern verwendet werden. Es kann jedoch nur dann darauf vertraut werden, wenn

- die Zertifikate entsprechend den dort vermerkten Nutzungsarten (Schlüsselverwendung, erweiterte Schlüsselverwendung, ggf. einschränkende Extensions) benutzt werden,
- die Verifikation der Zertifikatskette bis zu dem intern vertrauenswürdigen Root-CA-Zertifikat erfolgreich durchgeführt werden kann,
- der Status der Zertifikate über eine Sperrlistenprüfung positiv auf Gültigkeit überprüft wurde und
- alle weiteren in Vereinbarungen oder an anderer Stelle angegebenen Vorsichtsmaßnahmen getroffen wurden, eventuelle Einschränkungen im Zertifikat und jegliche anwendungsspezifische Vorkehrungen seitens des Zertifikatsnutzers berücksichtigt und als kompatibel erkannt wurden.

#### <span id="page-14-5"></span>**4.6 Zertifikatserneuerung unter Beibehaltung des alten Schlüssels (engl. "Certificate Renewal")**

Eine Geräte-Zertifikatserneuerung auf Basis eines bestehenden Schlüsselpaares ist für die Geräte-CA nicht zugelassen.

Eine Geräte-Zertifikatserneuerung ist bei der Geräte-CA mit einer technischen Neuzertifizierung gleichzusetzen, d.h. das Zertifikat selbst, dessen Inhalte und das zugehörige Schlüsselpaar werden neu generiert und technische Parameter können u.U. angepasst werden (siehe Kapitel [4.8\)](#page-15-0).

#### <span id="page-14-6"></span>**4.7 Zertifikatserneuerung mit Schlüsselerneuerung (engl. Re-Keying)**

Eine Geräte-Zertifikatserneuerung, bei der ausschließlich das zugehörige Schlüsselpaar ohne sonstige Datenanpassungen neu generiert wird, ist für die Geräte-CA nicht zugelassen.

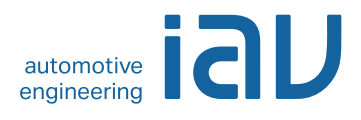

Eine Geräte-Zertifikatserneuerung ist bei der Geräte-CA mit einer technischen Neuzertifizierung gleichzusetzen, d.h. das Zertifikat, dessen Inhalte sowie das zugehörige Schlüsselpaar werden neu generiert und technische Parameter angepasst (siehe Kapitel 4.8).

#### <span id="page-15-0"></span>**4.8 Zertifikatserneuerung mit Schlüsselwechsel und Datenanpassung**

Im Rahmen der IAV-PKI findet eine Geräte-Zertifikatserneuerung für Zertifikate der Geräte-CA antragsbasiert immer mit einem Wechsel des Schlüsselpaars und einer Anpassung von Zertifikatsinhalten sowie technischen Parametern statt.

Technisch bedeutet dies eine Neuzertifizierung.

#### <span id="page-15-1"></span>**4.8.1 Bedingungen für eine Zertifikatsänderung**

Die nachfolgenden Gründe müssen zu einer Erneuerung von Geräte-Zertifikaten (von der Geräte-CA ursprünglich ausgestellt) mit Schlüsselwechsel und Datenanpassung führen:

- Routinemäßige Zertifikatserneuerung
	- o bei bevorstehendem Ablauf der Gültigkeit des Geräte-Zertifikates oder
	- o bereits erfolgtem Ablauf der Gültigkeit des Zertifikates.
- Geräte-Zertifikatsbeantragung nach einer Sperrung des bisherigen Geräte-Zertifikates.
- Die Daten des Geräte-Zertifikates entsprechen nicht oder nicht mehr den Tatsachen.
- Die Algorithmen, die Schlüssellänge oder die Gültigkeitsdauer des Geräte-Zertifikates bieten keine ausreichende Sicherheit mehr oder eine Erneuerung der darüber liegenden Zertifikatsstruktur ist zwingend erforderlich.

#### <span id="page-15-2"></span>**4.8.2 Wer kann eine Zertifikatserneuerung mit Schlüsselwechsel und Datenanpassung beantragen?**

Die Zertifikatserneuerung wird vom Zertifikatsnehmer (in diesem Fall der Betreiber der IAV-PKI) beantragt.

#### <span id="page-15-3"></span>**4.8.3 Ablauf der Zertifikatserneuerung mit Schlüsselwechsel und Datenanpassung**

Der Prozess der Zertifikatserneuerung entspricht dem Verfahren der erstmaligen Antragsstellung (siehe Kapitel [4.1](#page-13-1) ff.). Die Bearbeitung eines Antrags auf Zertifikatserneuerung muss ein dokumentierter Prozess sein, der die Anforderungen der Identifizierung nach Kapitel [3.2.3](#page-12-4) erfüllt.

#### <span id="page-15-4"></span>**4.8.4 Benachrichtigung des Zertifikatsnehmers über die Ausgabe eines neuen Zertifikats**

Nach Erstellung ist das entsprechende Geräte-Zertifikat dem Zertifikatsnehmer in geeigneter Weise sicher zu übermitteln. Die Benachrichtigung des Zertifikatsnehmers muss entsprechend dokumentierter Prozesse erfolgen. Bei einem Auto-Enrollment-Prozess muss keine Benachrichtigung erfolgen. Bei einer manuellen Zertifikatsbeantragung ist der Zertifikatsnehmer zu benachrichtigen.

#### <span id="page-15-5"></span>**4.8.5 Annahme der Zertifikatserneuerung mit Schlüsselwechsel und Datenanpassung**

Die Annahme des Geräte-Zertifikates hat mit der Bestätigung des Empfangs bzw. mit der Nutzung des Geräte-Zertifikats zu erfolgen. Bei der Geräte-CA kann dies auch durch eine automatisierte Protokollierung erfolgen. Der Prozess für die sichere Zertifikatsübergabe und Bedingungen, die zu einer Annahme des Geräte-Zertifikates durch den Zertifikatsnehmer führen, muss dokumentiert werden.

#### <span id="page-15-6"></span>**4.8.6 Veröffentlichung der Zertifikatserneuerung durch die CA**

Durch Geräte-CA erneuerte Geräte-Zertifikate können falls erforderlich in einem Verzeichnisdienst oder auf einem Webserver veröffentlicht werden.

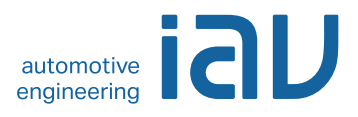

#### <span id="page-16-0"></span>**4.8.7 Benachrichtigung anderer PKI-Teilnehmer über die Ausgabe eines neuen Zertifikats**

Eine Benachrichtigung über ein erneuertes Geräte-Zertifikat an weitere Instanzen ist nicht erforderlich.

#### <span id="page-16-1"></span>**4.9 Sperrung und Suspendierung von Zertifikaten**

#### <span id="page-16-2"></span>**4.9.1 Gründe für eine Sperrung**

Ein durch die Geräte-CA ausgestelltes Geräte-Zertifikat muss gesperrt werden, wenn mindestens eine der folgenden Situationen eintrifft:

- Die im Geräte-Zertifikat enthaltenen Angaben sind nicht oder nicht mehr gültig.
- Der Zertifikatsnehmer hält Verpflichtungen gemäß dieser CP bzw. des CPS nicht ein (siehe Kapitel [4.5\)](#page-14-2).
- Die IAV-PKI stellt ihren Zertifizierungsbetrieb ein. In diesem Fall müssen sämtliche von ihr ausgestellten CA-Zertifikate und auch alle Endbenutzerzertifikate, d.h. damit auch Geräte-Zertifikate gesperrt werden.
- Der private Schlüssel der ausstellenden (hier die Geräte-CA) oder einer übergeordneten CA ist kompromittiert worden.
- Die Algorithmen, die Schlüssellänge oder die Gültigkeitsdauer des Geräte-Zertifikates bieten keine ausreichende Sicherheit mehr. Die Betreiber der IAV-PKI behalten sich vor, die betreffenden Geräte-Zertifikate zu sperren.

#### <span id="page-16-3"></span>**4.9.2 Wer kann eine Sperrung beantragen?**

Die Sperrung der Geräte-CA können durch die jeweiligen Verantwortlichen gesperrt werden. Hierzu zählen folgende Personen:

- Verantwortliche für die Geräte-CA
- Beauftragter für Informationssicherheit der IAV

Die jeweilige ausführende CA muss die Prüfung und Durchführung der Sperrung dokumentieren.

#### <span id="page-16-4"></span>**4.9.3 Ablauf einer Sperrung**

Die Beantragung einer Sperrung eines oder mehrerer Geräte-Zertifikates muss schriftlich erfolgen und die Durchführung der Sperrung ist entsprechend zu dokumentieren.

Der Betreiber der IAV-PKI muss die Sperrung des Geräte-Zertifikates an der entsprechenden Geräte-CA durchführen und die entsprechende Sperrliste unmittelbar veröffentlichen. Der Zertifikatsnehmer ist über die Sperrung des Zertifikates zu unterrichten.

Der Verfahrensablauf für die Verarbeitung des Sperrantrags ist detailliert zu dokumentieren.

#### <span id="page-16-5"></span>**4.9.4 Fristen für einen Sperrantrag**

Die Zertifikatsnehmer sind bei bekannt werden eines Sperrgrundes verpflichtet, unverzüglich die Sperrung des entsprechenden Geräte-Zertifikats zu veranlassen, d.h. Sperranträge sind unmittelbar nach Eintreten der Bedingung für eine Sperrung an die sperrberechtigten Personen der IAV-PKI zu übergeben.

#### <span id="page-16-6"></span>**4.9.5 Bearbeitungsfristen für die Zertifizierungsstelle**

Eine Geräte-Zertifikatssperrung muss unverzüglich nach Zugang des Sperrantrages und im Falle einer durchgeführten negativ ausgefallenen Risikoüberprüfung durch die sperrberechtigten Personen der IAV-PKI erfolgen.

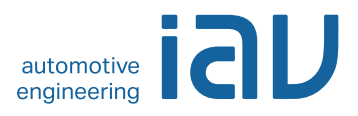

#### <span id="page-17-0"></span>**4.9.6 Anforderungen zu Sperrprüfungen durch den Zertifikatsnutzer**

Sperrinformationen müssen mittels Sperrlisten veröffentlicht werden. Die Prüfung der Gültigkeit obliegt im Verantwortungsbereich der Anwendung bzw. des Verfahren. Die Geräte-CA muss Sperrinformationen in Form von Sperrlisten (z.B. per HTTP) veröffentlichen.

#### <span id="page-17-1"></span>**4.9.7 Häufigkeit der Veröffentlichung von Sperrlisten**

Die Geräte-CA muss spätestens alle 7 Tage jeweils eine neue Sperrliste ausstellen und publizieren. Eine Neuausstellung hat jeweils mindestens einen Tag vor Ablauf der letzten noch gültigen Sperrliste zu erfolgen.

#### <span id="page-17-2"></span>**4.9.8 Maximale Latenzzeit für Sperrlisten**

Die Veröffentlichung von Sperrlisten ist unmittelbar nach deren Erzeugung zu veranlassen. Die maximale Latenzzeit für Sperrlisten muss dokumentiert sein.

#### <span id="page-17-3"></span>**4.9.9 Verfügbarkeit von Online-Sperrinformationen**

Sperrinformationen der Geräte-CA müssen online in Form von herunterladbaren Sperrlisten zur Verfügung stehen.

#### <span id="page-17-4"></span>**4.9.10 Anforderungen zur Online-Prüfung von Sperrinformationen**

Online Statusprüfungen können zusätzlich mittels eines OCSP-Dienstes für die Prüfung der Geräte-Zertifikate der Geräte-CA bereitgestellt werden.

#### <span id="page-17-5"></span>**4.9.11 Andere Formen zur Anzeige von Sperrinformationen**

Nichtzutreffend. Andere Formen zur Anzeige von Sperrinformationen werden nicht angeboten.

#### <span id="page-17-6"></span>**4.9.12 Spezielle Anforderungen bei Kompromittierung des privaten Schlüssels**

Bei einer Kompromittierung des privaten Schlüssels der Geräte-CA sind neben dem betroffenen CA-Zertifikat auch alle ausgestellten Geräte-Zertifikate unverzüglich zu sperren.

#### <span id="page-17-7"></span>**4.9.13 Bedingungen für eine Suspendierung**

Eine temporäre Sperrung bzw. eine Suspendierung von CA-Zertifikaten für die Geräte-CA nicht erlaubt. Einmal gesperrte CA-Zertifikate dürfen nicht reaktiviert werden.

#### <span id="page-17-8"></span>**4.9.14 Wer kann eine Suspendierung beantragen?**

Nichtzutreffend.

#### <span id="page-17-9"></span>**4.9.15 Verfahren für Anträge auf Suspendierung**

Nichtzutreffend.

#### <span id="page-17-10"></span>**4.9.16 Begrenzungen für die Dauer von Suspendierungen**

Nichtzutreffend.

#### <span id="page-17-11"></span>**4.10 Statusabfragedienst für Zertifikate (OCSP)**

#### <span id="page-17-12"></span>**4.10.1 Funktionsweise des Statusabfragedienstes**

Der Statusabfragedienst muss über das Protokoll OCSP verfügbar sein. Die Erreichbarkeit des Dienstes muss als URL in den Zertifikaten angegeben werden.

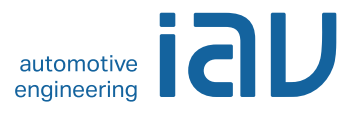

#### <span id="page-18-0"></span>**4.10.2 Verfügbarkeit des Statusabfragedienstes**

Der Statusabfragedienst muss 24 Stunden an 7 Tagen der Woche verfügbar sein. Die technische Verfügbarkeit muss mehr als 99 % betragen.

#### <span id="page-18-1"></span>**4.10.3 Optionale Leistungen**

Nichtzutreffend.

#### <span id="page-18-2"></span>**4.11 Beendigung der Zertifikatsnutzung durch den Zertifikatsnehmer**

Eine Beendigung der Geräte-Zertifikatsnutzung durch den Zertifikatsnehmer muss entweder durch die Sperrung des Geräte-Zertifikates oder indem nach Ablauf der Gültigkeit kein neues Geräte-Zertifikat beantragt wird erfolgen. Im Fall einer Kündigung durch den Zertifikatsnehmer muss das Geräte-Zertifikat gesperrt werden.

#### <span id="page-18-3"></span>**4.12 Schlüsselhinterlegung und Wiederherstellung (engl. "Key Escrow and Recovery")**

#### <span id="page-18-4"></span>**4.12.1 Richtlinien und Praktiken zur Schlüsselhinterlegung und -wiederherstellung**

Eine Schlüsselhinterlegung und -wiederherstellung der Geräte-CA ist zulässig. Die notwendigen Sicherheitsmaßnahmen, Praktiken und Prozesse sind im zugehörigen CPS im Kapitel [5](#page-18-6) und [6](#page-18-7) detailliert zu hinterlegen.

#### <span id="page-18-5"></span>**4.12.2 Richtlinien und Praktiken zum Schutz von Sitzungsschlüsseln und deren Wiederherstellung**

Sitzungsschlüssel der Geräte-CA werden mit gängigen kryptographischen Mechanismen abgesichert und nicht wiederhergestellt.

# <span id="page-18-6"></span>**5 Nicht-technische Sicherheitsmaßnahmen**

Die Gewährleistung geeigneter infrastruktureller, organisatorischer und personeller Sicherheitsmaßnahmen ist eine Voraussetzung für den sicheren Betrieb der IAV-PKI. Diese nichttechnischen Sicherheitsmaßnahmen werden für die Geräte-CA in diesem Kapitel in ihren Grundzügen beschrieben. Detaillierte Informationen sollten in einem Sicherheitskonzept festgeschrieben werden. Die nicht-technischen Sicherheitsmaßnahmen erfolgen anhand dokumentierter Prozesse und orientieren sich am aktuellen Stand der Technik und Best Practices z.B. basierend auf den Empfehlungen des BSI [\[IT-GSHB\].](#page-28-4) Die Prozesse und begleitenden Sicherheitsmaßnahmen sind vom Betreiber und Teilnehmern der IAV-PKI ordnungsgemäß zu erbringen, um die in Kapitel [4](#page-13-0) beschriebenen Betriebsanforderungen zu erfüllen.

# <span id="page-18-7"></span>**6 Technische Sicherheitsmaßnahmen**

Die Gewährleistung geeigneter technischer Sicherheitsmaßnahmen ist eine Voraussetzung für den sicheren Betrieb der IAV-PKI. Diese Sicherheitsmaßnahmen werden für die Geräte-CA in diesem Kapitel in ihren Grundzügen beschrieben. Detaillierte Informationen sollten in einem Sicherheitskonzept festgeschrieben werden. Technische Sicherheitsmaßnahmen erfolgen anhand dokumentierter Prozesse und Vorgaben, die sich am aktuellen Stand der Technik und Best Practices orientieren z.B. basierend auf den Empfehlungen des BSI [\[IT-GSHB\].](#page-28-4) Diese Sicherheitsmaßnahmen werden vom Betreiber und Teilnehmern der IAV-PKI ordnungsgemäß erbracht, um die in Kapitel [4](#page-13-0) beschriebenen Anforderungen zu erfüllen.

Die verwendeten kryptographischen Verfahren und Protokolle müssen dem aktuellen Stand der Sicherheitsbetrachtungen kryptographischer Verfahren z.B. basierend auf [\[BSI-TR\]](#page-28-5) und den jeweils

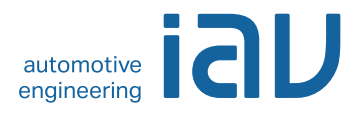

gültigen gesetzlichen Vorgaben unter Berücksichtigung der technischen Möglichkeiten betroffener Anwendungen entsprechen.

# <span id="page-19-0"></span>**7 Profile für Zertifikate, Sperrlisten und Online-Statusabfragen (OCSP)**

#### <span id="page-19-1"></span>**7.1 Zertifikatsprofile**

Die Profile für Zertifikate und Sperrlisten werden anhand des Dokuments "IAV-PKI Zertifikatsprofile" [\[IAV\\_PROFILE\]](#page-27-3) im Detail spezifiziert.

#### <span id="page-19-2"></span>**7.1.1 Versionsnummern**

Das CA-Zertifikat der Geräte-CA und alle von ihr ausgestellten Maschinenzertifikate müssen konform der internationalen Norm [\[X.509\]](#page-28-0) in der Version 3 (Typ 0x2) ausgestellt werden.

#### <span id="page-19-3"></span>**7.1.2 Zertifikatserweiterungen**

Grundsätzlich sind alle Zertifikatserweiterungen nach den Standards [\[X.509\],](#page-28-0) [\[PKIX\]](#page-28-6) und [\[PKCS\]](#page-28-7) zulässig.

In dem CA-Zertifikat der Geräte-CA muss die Erweiterung "*keyUsage*" mit den Werten "*keyCert-Sign*" und "*cRLSign*" sowie die Erweiterung "*basicConstraints*" mit dem Wert "*CA=True*" aufgenommen werden.

Folgende Zertifikatserweiterungen müssen kritisch sein:

- *KeyUsage*,
- *BasicConstraints* (nur obligatorisch, wenn es sich um ein CA-Zertifikat handelt).

Grundsätzlich wird empfohlen, möglichst wenige Zertifikatserweiterungen auf kritisch ("critical") zu setzen.

#### <span id="page-19-4"></span>**7.1.3 Algorithmus Bezeichner OIDs**

Objekt Identifikatoren für Algorithmen sind nach den Vorgaben des Standards [\[PKIX\]](#page-28-6) zu verwenden.

#### <span id="page-19-5"></span>**7.1.4 Namensformen**

Siehe Kapitel [3.1.](#page-11-2)

#### <span id="page-19-6"></span>**7.1.5 Namensbeschränkungen**

Siehe Kapitel [3.1.](#page-11-2)

#### <span id="page-19-7"></span>**7.1.6 OIDs der Zertifikatsrichtlinien**

Es wird empfohlen, die OID dieser CP als nicht kritische Erweiterung in das Attribut "*certificatePolicies*" mit einem Verweis auf den Ort der Ablage einzutragen, wo diese Policy gespeichert wird.

#### <span id="page-19-8"></span>**7.1.7 Nutzung von Erweiterungen zu Richtlinienbeschränkungen (engl. "Policy Constraints")**

Keine Vorgaben für die Geräte-CA.

#### <span id="page-19-9"></span>**7.1.8** Syntax und Semantik von Richtlinienkennungen (engl. "Policy Qualifiers")

Keine Vorgaben für die Geräte-CA.

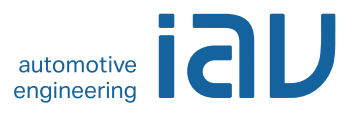

#### <span id="page-20-0"></span>**7.1.9 Verarbeitung von kritischen Erweiterungen für Zertifizierungsrichtlinien (engl. "certificatePolicies")**

Keine Vorgaben für die Geräte-CA.

#### <span id="page-20-1"></span>**7.2 Sperrlistenprofile (CRL)**

#### <span id="page-20-2"></span>**7.2.1 Versionsnummer(n)**

Es müssen Sperrlisten gemäß der internationalen Norm [\[X.509\]](#page-28-0) in der Version 1 (Typ 0x0) oder 2 (Typ 0x1) eingesetzt werden.

#### <span id="page-20-3"></span>**7.2.2 Erweiterungen von Sperrlisten und Sperrlisteneinträgen**

Keine Vorgaben für die Geräte-CA.

#### <span id="page-20-4"></span>**7.3 Profile des Statusabfragedienstes (OCSP)**

Der OCSP Responder stellt OCSP-Antworten (Responses) gemäß [\[RFC2560\]](#page-28-8) / [\[RFC5019\]](#page-28-9) zur Verfügung. Die Verwendung des NONCE (Number-used Once) ist aus Gründen der Interoperabilität aktiviert.

# <span id="page-20-5"></span>**8 Konformitätsprüfung (engl. "Compliance Audit")**

Die Arbeitsprozesse der Geräte-CA sind regelmäßig bzw. anlassbezogen zu überprüfen.

Audits für den technischen Aufbau der IAV-PKI und den damit verbundenen operativen Abläufen sind in regelmäßigen Abständen durch interne oder extern bestellte Auditoren nach den in der IAV für solche Vorgänge festgelegten Regeln durchzuführen. Die Ergebnisse der Audits müssen nicht veröffentlicht werden.

#### <span id="page-20-6"></span>**8.1 Frequenz und Umstände der Überprüfung**

Grundsätzlich sind interne Audits und Prüfungen in regelmäßigen Abständen vorzunehmen.

#### <span id="page-20-7"></span>**8.2 Identität und Qualifikation des Überprüfers**

Die internen Prüfungen sind durch die Unternehmenssicherheit, durch den Betreiber sowie die Leitung der IAV-PKI vorzunehmen. Die Prüfer müssen über das Know-how sowie die notwendigen Kenntnisse auf dem Gebiet Public Key Infrastructure (PKI) verfügen, um die Prüfungen vornehmen zu können. Es sollten auch externe Auditoren hinzugezogen werden insofern erforderlich.

#### <span id="page-20-8"></span>**8.3 Verhältnis von Prüfer zu Überprüftem**

Der Prüfer darf nicht in den Produktionsprozess der IAV-PKI eingebunden sein. Eine Selbstüberprüfung ist nicht ausreichend.

#### <span id="page-20-9"></span>**8.4 Überprüfte Bereiche**

Es können alle für die IAV-PKI relevanten Bereiche überprüft werden. Die Prüfungsinhalte obliegen dem Prüfer.

#### <span id="page-20-10"></span>**8.5 Mängelbeseitigung**

Festgestellte Mängel müssen in Abstimmung zwischen den Betreibern der IAV-PKI und Prüfer zeitnah beseitigt werden. Der Prüfer ist über die Beseitigung der Mängel zu informieren. Die umgesetzten Maßnahmen für die Mängelbeseitigung sind zu dokumentieren.

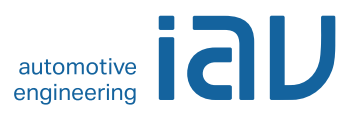

#### <span id="page-21-0"></span>**8.6 Veröffentlichung der Ergebnisse**

<span id="page-21-1"></span>Eine Veröffentlichung der Prüfungsergebnisse muss nicht stattfinden.

# **9 Weitere geschäftliche und rechtliche Regelungen**

Das folgende Kapitel bezieht sich auf die komplette IAV-PKI, d.h. es umfasst alle Systemkomponenten, d.h. neben der Root- und Policy-CA auch die nachgelagerten fachlichen CAs (zur Zeit Geräte-CA und Nutzer-CA) auf Level 3.

#### <span id="page-21-2"></span>**9.1 Gebühren**

Nichtzutreffend.

#### <span id="page-21-3"></span>**9.2 Finanzielle Verantwortung**

Nichtzutreffend.

 $\overline{a}$ 

#### <span id="page-21-4"></span>**9.3 Vertraulichkeit von Geschäftsinformationen**

#### <span id="page-21-5"></span>**9.3.1 Vertraulich zu behandelnde Daten**

Die folgenden geschäftlichen Informationen und Daten, welche nicht unter Kapitel [9.3.2](#page-21-6) fallen, sind als vertraulich zu behandeln:

- Protokollierungen der CA-Anwendungen
- Privates Schlüsselmaterial
- Transaktionsprotokollierungen
- Interne / externe Auditberichte
- Business Continuity und Desaster Recovery Pläne
- Technische und organisatorische Schutzmaßnahmen, die den Betrieb der IAV-PKI, d.h. die verwendete Hardware, Software sowie die benötigten Administrationsprozesse absichern. Hierzu zählen auch CPS und das Organisationshandbuch.
- Daten, die u.U. in Zertifikatsanträgen enthalten sind, aber nicht im ausgestellten Zertifikat auftauchen (Serverinformationen, IP-Adressen etc.)

#### <span id="page-21-6"></span>**9.3.2 Nicht vertraulich zu behandelnde Daten**

Alle Informationen und Daten, die in herausgegebenen CA-Zertifikaten, Geräte- oder Nutzer-Zertifikaten und Sperrlisten explizit (z.B. E-Mailadresse) oder implizit (z.B. Daten über die Zertifizierung) enthalten sind oder davon abgeleitet werden können, werden als nicht vertraulich eingestuft.<sup>3</sup>

#### <span id="page-21-7"></span>**9.3.3 Verantwortung zum Schutz vertraulicher Informationen**

IAV GmbH trägt die Verantwortung für Maßnahmen zum Schutz vertraulicher Informationen.

<sup>3</sup> Dies ist begründet durch den öffentlichen Charakter eines Zertifikats bzw. einer Sperrliste, da diese z.B. (externen) Kommunikationspartnern zur Verfügung gestellt werden, um z.B. die Gültigkeit einer erstellten Signatur (Vertrauenskette, Gültigkeitszeitraum etc.) überprüfbar zu machen.

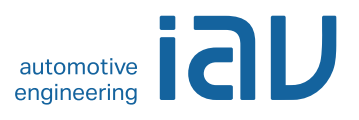

#### <span id="page-22-0"></span>**9.4 Schutz personenbezogener Daten**

Nichtzutreffend.

#### <span id="page-22-1"></span>**9.4.1 Richtlinie zur Verarbeitung personenbezogener Daten**

Nichtzutreffend.

#### <span id="page-22-2"></span>**9.4.2 Vertraulich zu behandelnde Daten**

Nichtzutreffend.

#### <span id="page-22-3"></span>**9.4.3 Nicht vertraulich zu behandelnde Daten**

Nichtzutreffend.

#### <span id="page-22-4"></span>**9.4.4 Verantwortung zum Schutz personenbezogener Daten**

Nichtzutreffend.

#### <span id="page-22-5"></span>**9.4.5 Nutzung personenbezogener Daten**

Nichtzutreffend.

#### <span id="page-22-6"></span>**9.4.6 Offenlegung bei gerichtlicher Anordnung oder im Rahmen einer gerichtlichen Beweisführung**

Nichtzutreffend.

#### <span id="page-22-7"></span>**9.4.7 Andere Umstände einer Veröffentlichung**

Nichtzutreffend.

#### <span id="page-22-8"></span>**9.5 Urheberrechte**

IAV GmbH ist Urheber dieses Dokumentes. Das Dokument kann unverändert an Dritte weitergegeben werden.

#### <span id="page-22-9"></span>**9.6 Verpflichtungen**

Beantragende Systembetreiber und Genehmiger innerhalb des Beantragungsprozesses werden auf die Verpflichtungen hingewiesen und stimmen mit der Freigabe des Antrages ausdrücklich zu.

#### <span id="page-22-10"></span>**9.6.1 Verpflichtung der Zertifizierungsstellen**

IAV GmbH verpflichtet sich, den Bestimmungen dieser CP zu folgen.

#### <span id="page-22-11"></span>**9.6.2 Verpflichtung der Registrierungsstellen**

IAV GmbH sowie die in die Registrierung eingebundenen Stellen verpflichten sich, den Bestimmungen dieser CP zu folgen.

#### <span id="page-22-12"></span>**9.6.3 Verpflichtung des Zertifikatsnehmers**

Die Verpflichtung des Zertifikatsnehmers ist in Kapitel [4.5.1](#page-14-3) geregelt.

#### <span id="page-22-13"></span>**9.6.4 Verpflichtung des Zertifikatsnutzers**

Die Verpflichtung des Zertifikatsnehmers ist in Kapitel [4.5.2](#page-14-4) geregelt. Darüber hinaus muss er den Zertifikatsrichtlinien von IAV folgen.

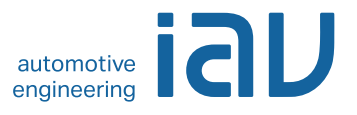

#### <span id="page-23-13"></span><span id="page-23-0"></span>**9.6.5 Verpflichtung anderer Teilnehmer**

Von IAV GmbH beauftragte Dienstleister werden auf die Einhaltung dieser CP verpflichtet.

#### <span id="page-23-1"></span>**9.7 Gewährleistung**

Nichtzutreffend.

#### <span id="page-23-2"></span>**9.8 Haftungsbeschränkung**

Nichtzutreffend.

#### <span id="page-23-3"></span>**9.9 Haftungsfreistellung**

Bei der unsachgemäßen Verwendung eines von der [Geräte-CA](#page-23-13) ausgestellten Zertifikats und dem zugehörigen privaten Schlüssel oder einer Verwendung des Schlüsselmaterials, beruhend auf fälschlichen oder fehlerhaften Angaben bei der Beantragung, ist IAV von der Haftung freigestellt.

#### <span id="page-23-4"></span>**9.10 Inkrafttreten und Aufhebung**

#### <span id="page-23-5"></span>**9.10.1 Inkrafttreten**

Diese CP tritt an dem Tag in Kraft, an dem es gemäß Kapitel [1.1.3](#page-8-2) veröffentlicht wird.

#### <span id="page-23-6"></span>**9.10.2 Aufhebung**

Dieses Dokument ist so lange gültig, bis es durch eine neue Version ersetzt wird oder der Betrieb der IAV-PKI eingestellt wird.

#### <span id="page-23-7"></span>**9.10.3 Konsequenzen der Aufhebung**

Von den Konsequenzen der Aufhebung diese CP bleibt die Verantwortung zum Schutz vertraulicher Informationen und personenbezogener Daten unberührt.

#### <span id="page-23-8"></span>**9.11 Individuelle Benachrichtigungen und Kommunikation mit Teilnehmern**

In dieser Zertifizierungsrichtlinie werden keine entsprechenden Regelungen getroffen.

#### <span id="page-23-9"></span>**9.12 Änderungen der Richtlinie**

#### <span id="page-23-10"></span>**9.12.1 Vorgehen bei Änderungen**

Änderungen der CP werden rechtzeitig vor ihrem Inkrafttreten veröffentlicht.

#### <span id="page-23-11"></span>**9.12.2 Benachrichtigungsmethode und -fristen**

Die Zertifikatsnehmer werden rechtzeitig vor dem Inkrafttreten auf die Änderung der CP hingewiesen. Beschäftigten von IAV sowie externen Mitarbeitern gegenüber gilt die im Intranet der IAV bekannt gemachte jeweils aktuelle Fassung der CP.

#### <span id="page-23-12"></span>**9.12.3 Bedingungen für die Änderung des Richtlinienbezeichners (OID)**

Der Richtlinienbezeichner ändert sich bis zum Ende der Gültigkeit der zugehörigen Zertifizierungsinstanz nicht.

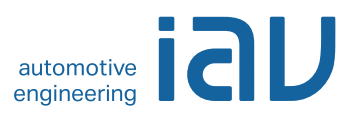

#### <span id="page-24-0"></span>**9.13 Schiedsverfahren**

Nichtzutreffend.

#### <span id="page-24-1"></span>**9.14 Gerichtsstand**

Sitz: Berlin Registergericht: Amtsgericht Charlottenburg Registernummer: HRB 21 280 USt-Ident-Nummer: DE 136647090

#### <span id="page-24-2"></span>**9.15 Konformität mit geltendem Recht**

Die von der IAV-PKI ausgestellten Zertifikate sind nicht konform zu qualifizierten Zertifikaten gemäß Signaturgesetz.

#### <span id="page-24-3"></span>**9.16 Weitere Regelungen**

#### <span id="page-24-4"></span>**9.16.1 Vollständigkeit**

Alle Regelungen in dieser CP gelten für die Betreiber und Nutzer der IAV-PKI. Die Ausgabe einer neuen Version ersetzt alle vorherigen Versionen. Mündliche Vereinbarungen bzw. Nebenabreden sind nicht zulässig.

#### <span id="page-24-5"></span>**9.16.2 Abtretung der Rechte**

Nichtzutreffend.

#### <span id="page-24-6"></span>**9.16.3 Salvatorische Klausel**

Sollten einzelne Bestimmungen dieser Zertifizierungsrichtlinie unwirksam sein oder werden, so lässt dies den übrigen Inhalt der Zertifizierungsrichtlinie unberührt. Auch eine Lücke berührt nicht die Wirksamkeit der Zertifizierungsrichtlinie im Übrigen. Anstelle der unwirksamen Bestimmung gilt diejenige wirksame Bestimmung als vereinbart, welche der ursprünglich gewollten am nächsten kommt oder nach Sinn und Zweck der Zertifizierungsrichtlinie geregelt worden wäre, sofern der Punkt bedacht worden wäre.

#### <span id="page-24-7"></span>**9.16.4 Rechtliche Auseinandersetzungen / Erfüllungsort**

Nichtzutreffend.

#### <span id="page-24-8"></span>**9.16.5 Höhere Gewalt**

Nichtzutreffend.

#### <span id="page-24-9"></span>**9.17 Andere Regelungen**

<span id="page-24-10"></span>Nichtzutreffend.

# **10 Verzeichnisse**

#### <span id="page-24-11"></span>**10.1 Abbildungsverzeichnis**

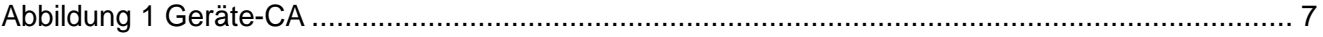

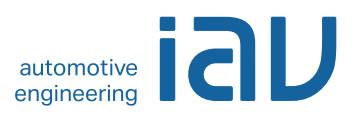

#### <span id="page-25-0"></span>**10.2 Tabellenverzeichnis**

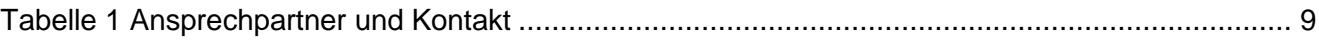

#### <span id="page-25-1"></span>**10.3 Abkürzungsverzeichnis**

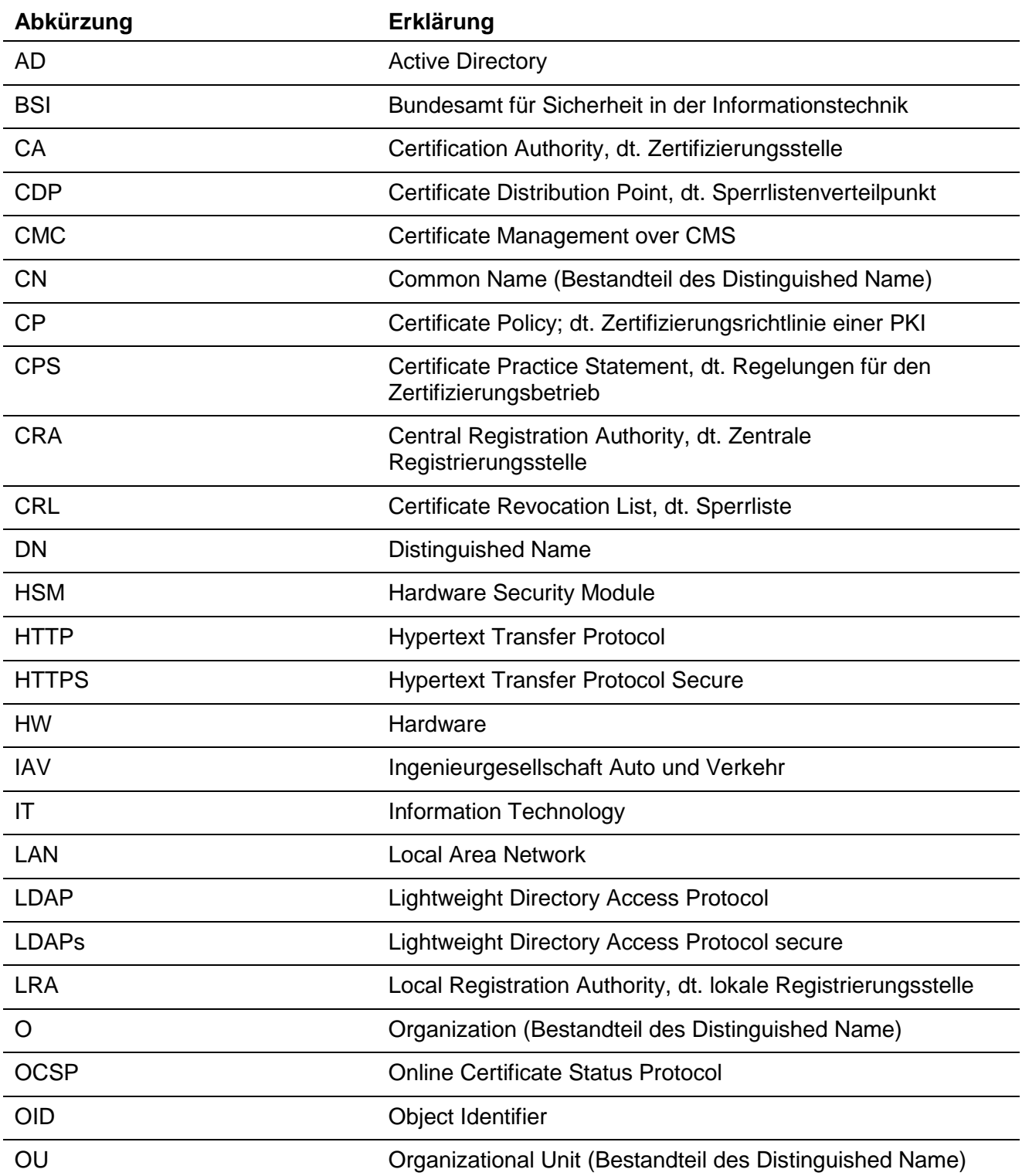

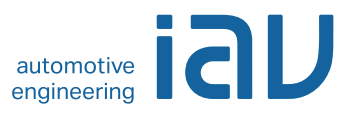

<span id="page-26-0"></span>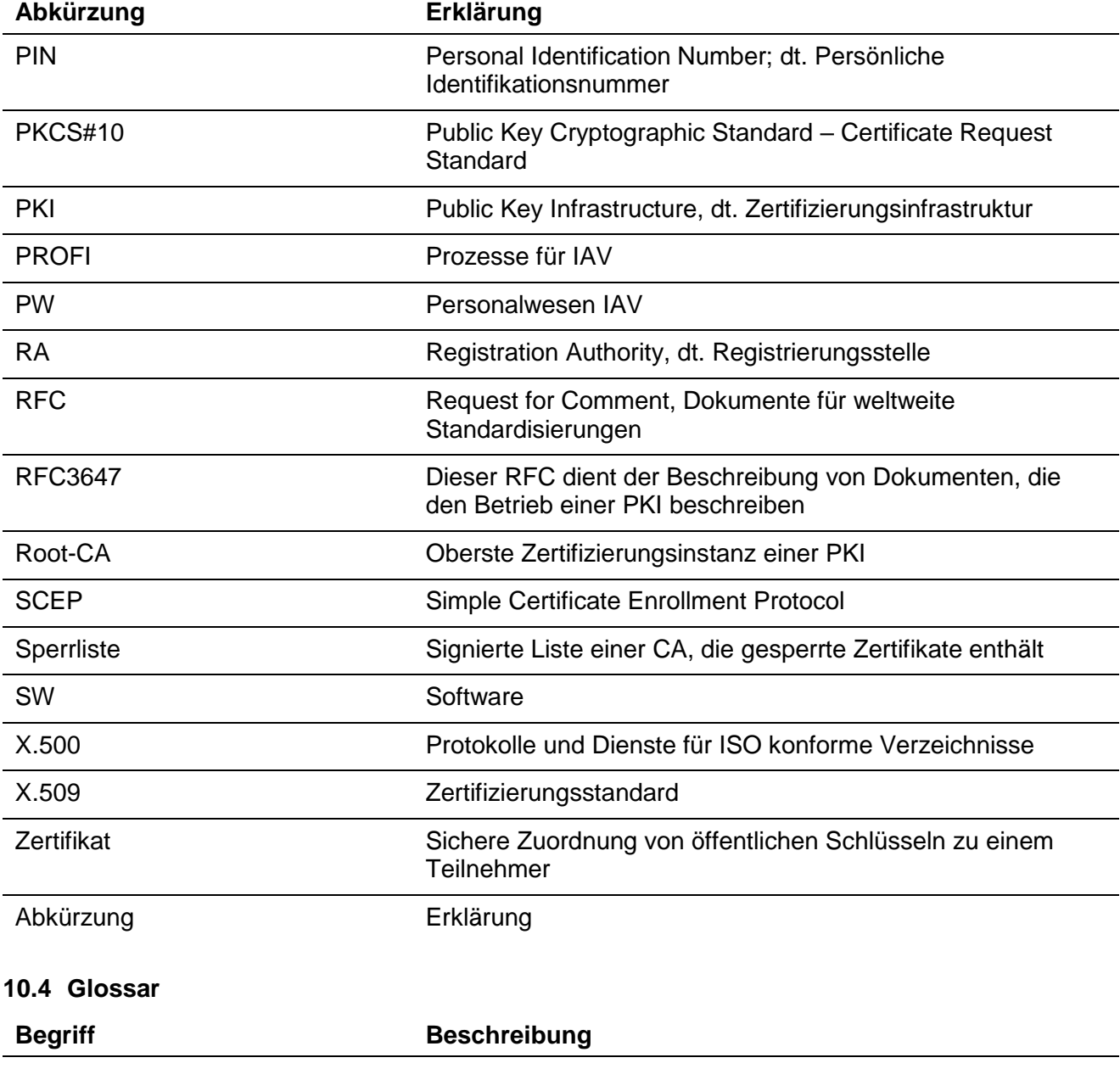

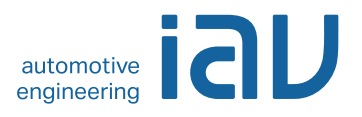

# <span id="page-27-0"></span>**11 Dokumenteninformation**

### **Änderungshistorie**

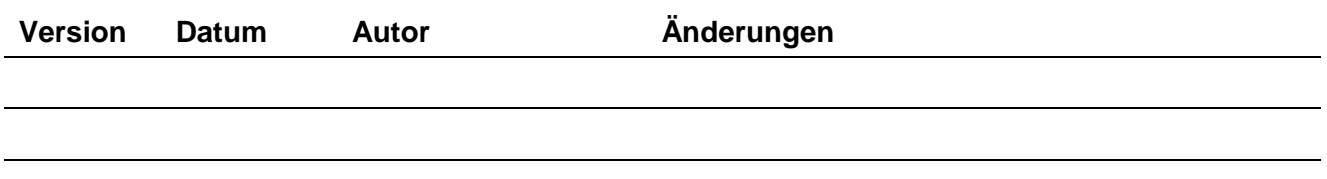

#### **Verteiler**

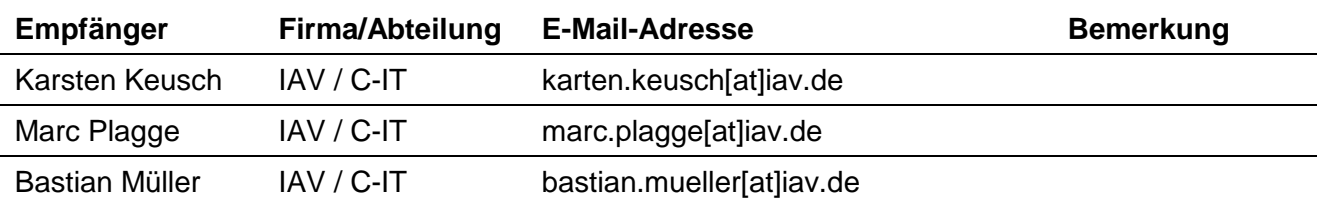

#### **Mitgeltende Dokumente**

<span id="page-27-3"></span><span id="page-27-2"></span><span id="page-27-1"></span>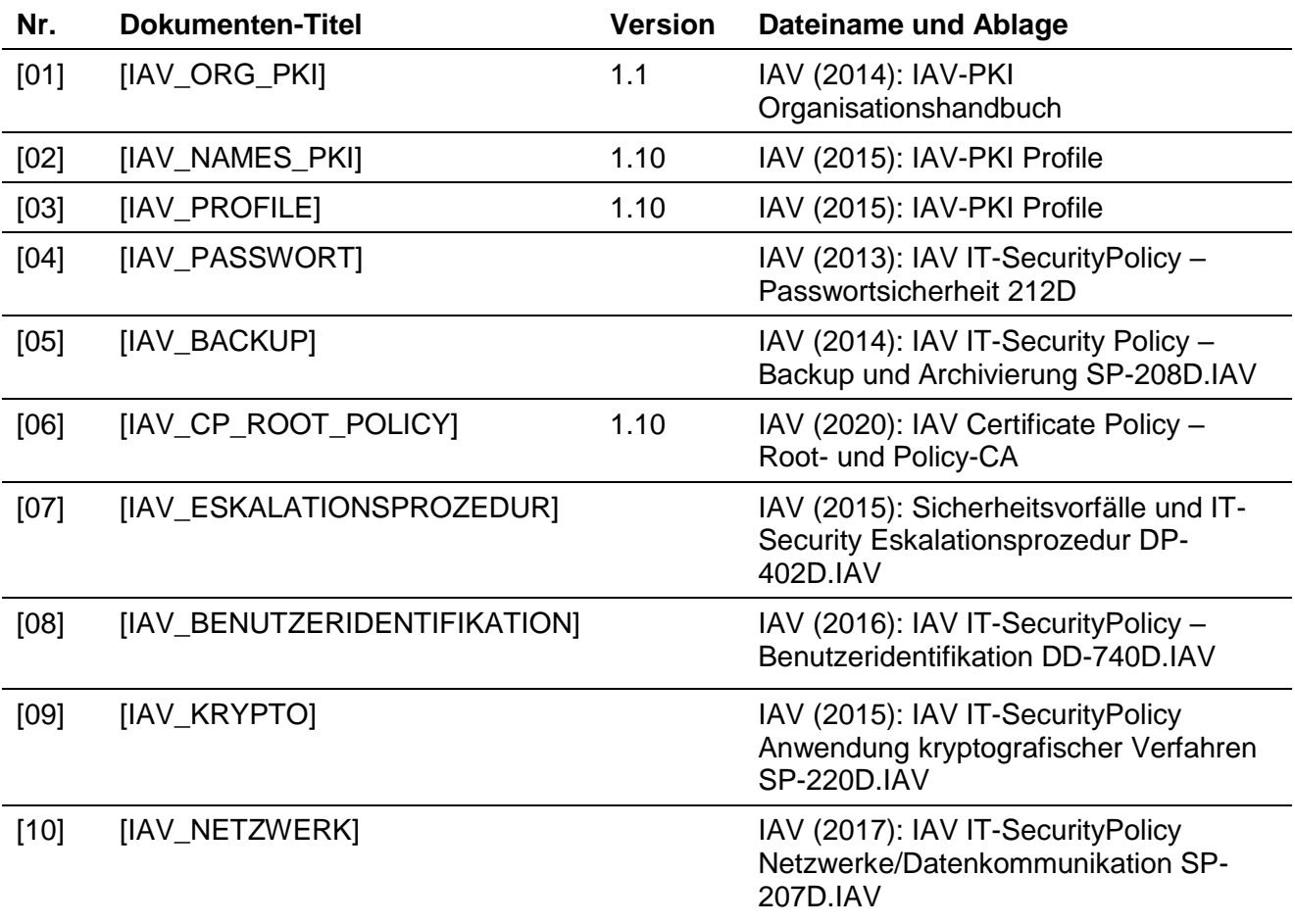

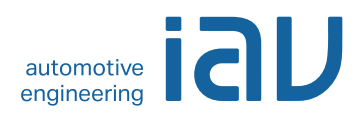

<span id="page-28-9"></span><span id="page-28-8"></span><span id="page-28-7"></span><span id="page-28-6"></span><span id="page-28-5"></span><span id="page-28-4"></span><span id="page-28-3"></span><span id="page-28-2"></span><span id="page-28-1"></span><span id="page-28-0"></span>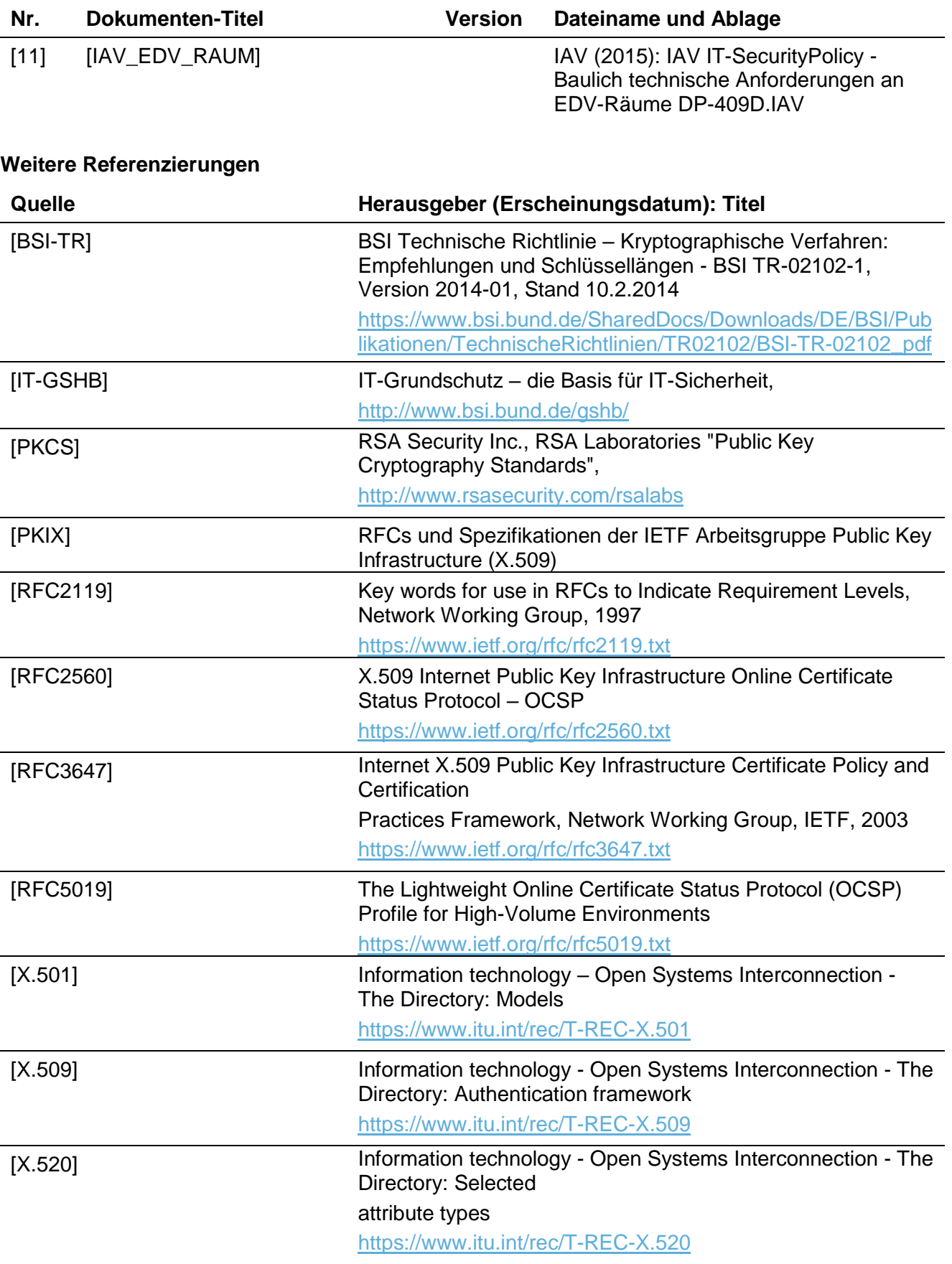

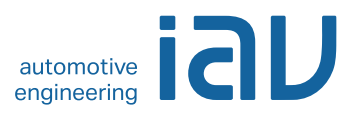

# <span id="page-29-0"></span>**12 Anhang**